# **Guide des Etudes DEUST BCMM 2012-2013**

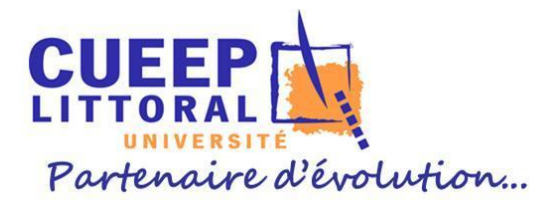

4 septembre 2012

# Table des matières

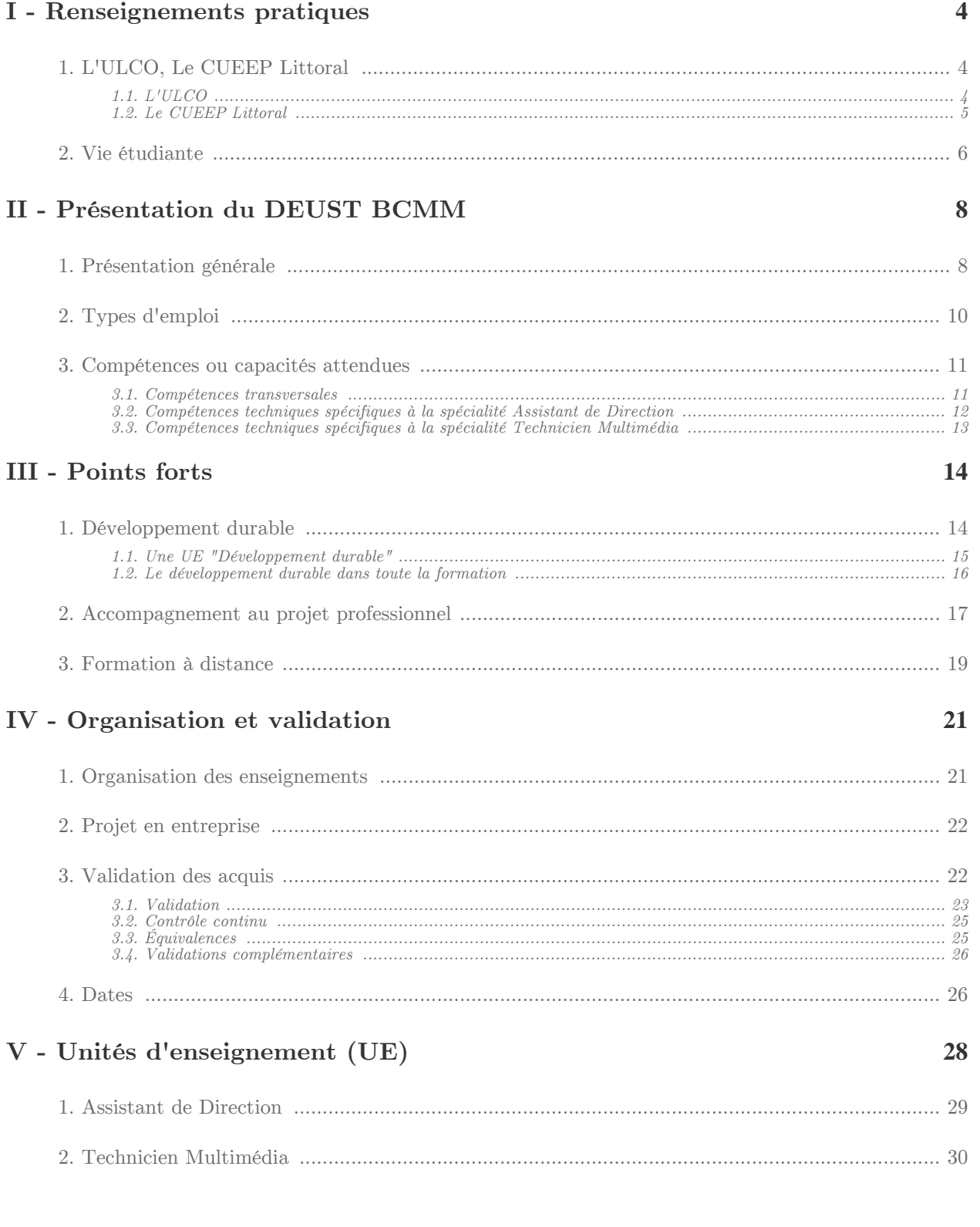

 $\mathbb{R}^n$ 

 $\mathcal{C}^{\mathcal{C}}$ 

 $\bar{\alpha}$ 

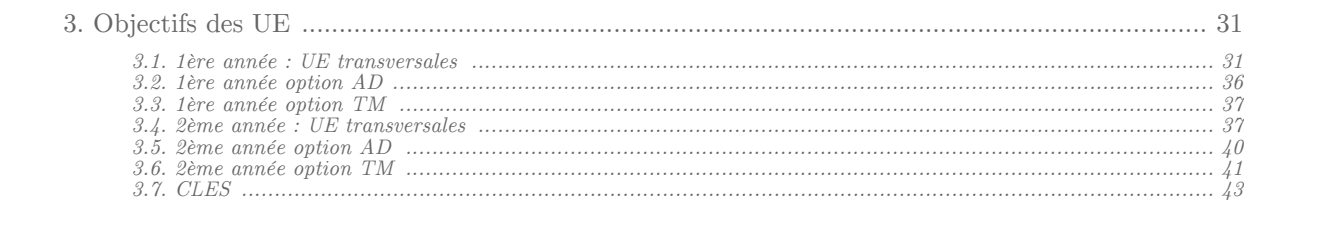

# <span id="page-3-0"></span>**Renseignements**  $p$ *pratiques*

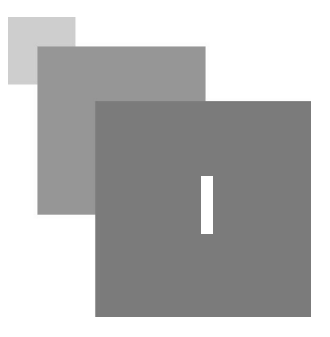

[L'ULCO, Le CUEEP Littoral 4](#page-3-1) Vie étudiante

# <span id="page-3-1"></span>**1. L'ULCO, Le CUEEP Littoral**

### <span id="page-3-2"></span>**1.1. L'ULCO**

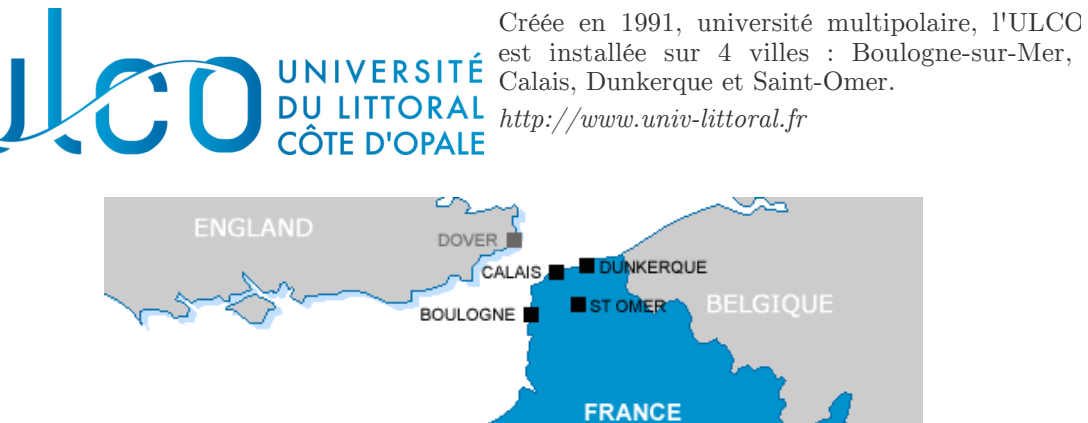

*Sites de l'ULCO*

Président de l'ULCO : Roger DURAND

**The Committee of the Committee** 

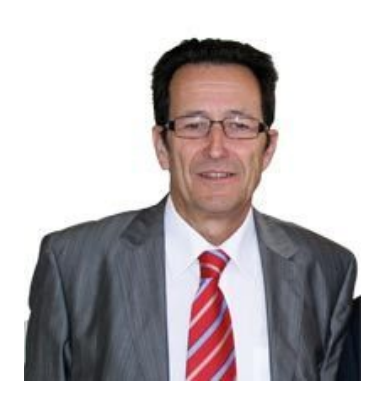

### *Les missions de l'ULCO*

- La formation initiale et continue
- La recherche scientifique et technologique, la diffusion et la valorisation de ses résultats
- L'orientation et l'insertion professionnelle
- La diffusion de la culture et l'information scientifique et technique
- La participation à la construction de l'Espace européen de l'enseignement supérieur et de la recherche
- La coopération internationale.

#### *Les domaines de formation de l'ULCO*

Une centaine de diplômes habilités dans les domaines suivants :

- Droit, Économie, Gestion
- Arts, Lettres, Langues
- Sciences Humaines et Sociales,
- *Sciences, Technologies, Santé / STAPS*.

### <span id="page-4-0"></span>**1.2. Le CUEEP Littoral**

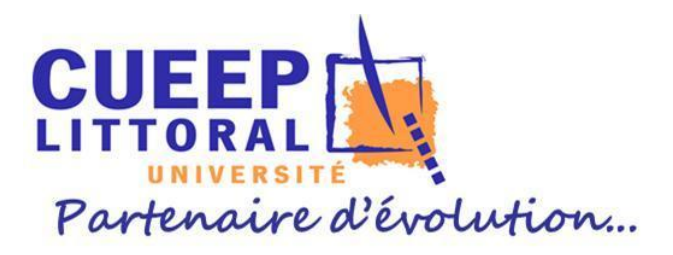

*logo*

- *Centre de Calais* : Responsable de Centre: Véronique DEVENDER Secrétariat DEUST BCMM : Michèle HALLOT Centre Universitaire de la Mi-Voix rue Ferdinand Buisson - BP 653 62228 Calais Cedex Tél : 03 21 46 55 20
- *Centre de Boulogne-sur-Mer* : Responsable de Centre : Sabine TIQUET Secrétariat DEUST BCMM : Sophie FOURMAINTRAUX quai Robert Masset Bassin Napoléon - BP 758 62200 Boulogne/Mer Tél : 03 21 99 45 40
- *Centre de Dunkerque* : Responsable de Centre: Véronique HOUZEAUX Secrétariat DEUST BCMM : Emilie Pignatelli Centre Universitaire de la Citadelle 220, Avenue de l'Université - BP 5526 59379 Dunkerque Cedex Tél : 03 28 23 70 80

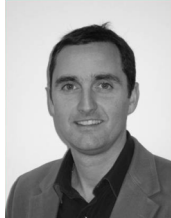

 $\mathcal{L}$ 

 $\mathcal{L}$ 

Directeur du service Formation continue,VAE et Apprentissage : Franck GIULIANI.

*<http://cueep.univ-littoral.fr>*

 $\mathcal{F}^{\mathcal{G}}$ 

#### *Centre VAE*

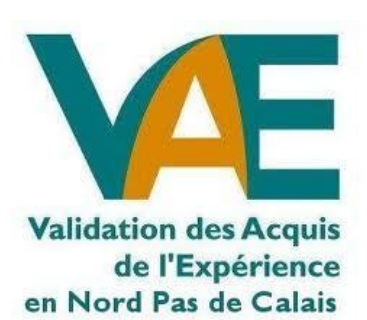

Anne sophie FACOMPREZ, Conseillère VAE Sylvie TURPIN, Conseillère insertion et VAE Sylvie LECOCQ, Accueil, Information, Orientation *vae@univ-littoral.fr*

### <span id="page-5-0"></span>**2. Vie étudiante**

Le *Bureau de la Vie Étudiante* (BVE) est un service de l'Université qui fait partie de la Division des Etudes et de la Vie Etudiante (DEVE).

Le BVE intervient dans plusieurs domaines :

- Accueil des étudiants en situation de *handicap*,
- *Associations étudiantes* (création, animation, aide financière...),
- *Engagement étudiant* (label citoyen, élus étudiants...),
- *Médecine préventive*,
- *Activités culturelles et sportives* (Partenariat avec l'atelier culture, mise en place d'activités sportives, rentrée culturelles,...),
- *Animation* de la vie étudiante (organisation d'événements...)
- Gestion des *emplois étudiants*

#### *Coordonnées BVE*

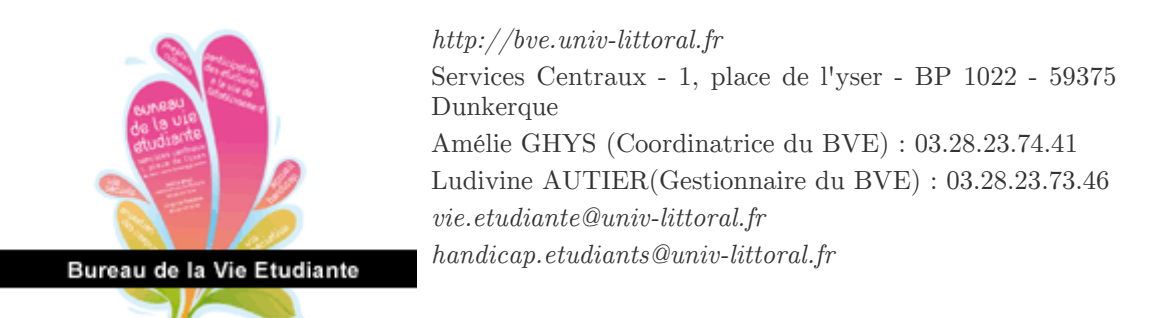

 $\alpha$ 

 $\mathbb{R}^n$ 

 $\mathbf{r}$ 

 $\mathcal{O}(\mathbb{R}^d)$ 

La *santé* à l'ULCO : *<http://www.univ-littoral.fr/vieetudiante/sante.htm>* Le *sport* à l'ULCO : *<http://www.univ-littoral.fr/vieetudiante/sport.htm> Assistantes sociales* : *[http://www.crous-lille.fr/planning\\_service\\_bloc.php?id=14](http://www.crous-lille.fr/planning_service_bloc.php?id=14) Logement* : *<http://www.univ-littoral.fr/vieetudiante/logement.htm>*

Renseignements pratiques

#### *Bourses*

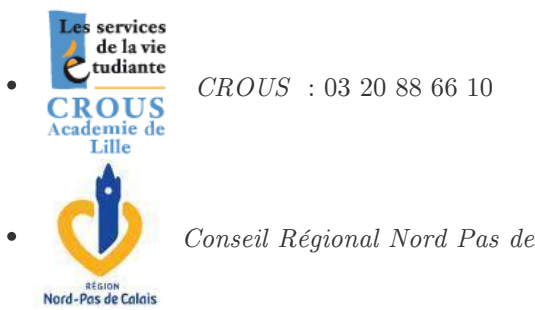

the state of the party

 $\mathbb{R}^n$ 

AN.

*Conseil Régional Nord Pas de Calais* : *<http://www.nordpasdecalais.fr>*

# <span id="page-7-0"></span>**Présentation du DEUST BCMM II**

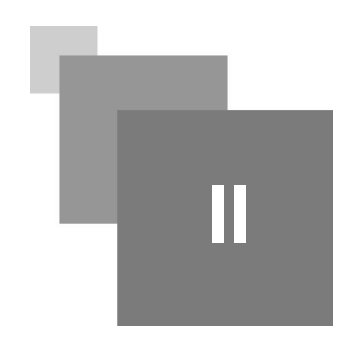

[Présentation générale 8](#page-7-1) [Types d'emploi 10](#page-9-0) [Compétences ou capacités attendues 11](#page-10-0) million de la mateix de la mateix de la mateix de la mateix de la mateix de la mateix de la mateix de la mateix de la mateix de la mateix de la mateix de la mateix de la mateix de la m

## <span id="page-7-1"></span>**1. Présentation générale**

Le DEUSTBC2M est un diplôme homologué au niveau III (Bac  $+2$ ).

Délivré par l'université du Littoral Côte d'Opale ( *[ULCO](http://www.univ-littoral.fr)* ), le DEUSTBC2Mest une formation de techniciens supérieurs, utilisateurs avertis de la micro-informatique et des outils bureautiques et/ou multimédias.

#### *DEUST*

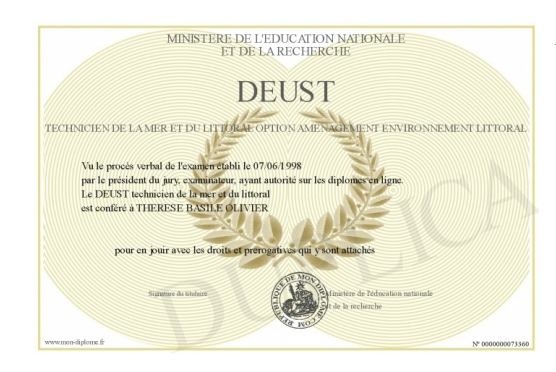

*Diplôme d'Etudes Universitaires Scientifiques et Techniques*

- $\bullet$  BAC+2
- formation professionnalisante : Elle vise à l'insertion immédiate de l'étudiant dans le monde professionnel et, pour cela, rend obligatoire la réalisation de plusieurs stages.
- peut être réalisée en alternance  $\bullet$
- $\bullet$ ciblée sur un secteur particulier (informatique, traitement des eaux, etc.).
- $\bullet$ L'équipe pédagogique est composée d'universitaires, de professionnels
- peut être éventuellement suivi d'une licence professionnelle (bac +3)

 $\sim$ 

 $\mathbb{R}^n$ 

 $\mathbf{r}$ 

 $\mathcal{O}(\mathbb{R}^d)$ 

M

#### *BCMM*

*Bureautique & Communication MultiMédia*

#### *Le DEUST BC2M propose 2 spécialités*

- *Attaché de Direction* : l'objectif est de former à l'utilisation des outils multimédias dans des contextes de communication, d'organisation, de gestion administrative. Cette option mène à des fonctions telles que assistant bureautique, gestionnaire de centre de ressources, assistant de direction, secrétaire bilingue.
- *Technicien Multimédia* : l'objectif est de former des techniciens supérieurs en micro-informatique multimédia. Cette option mène à des fonctions telles qu'assistant média, développeur d'outils multimédias et/ou pédagogiques, concepteur de site Internet, technicien micro-informatique, technicien support bureautique, assistant technique clientèle, développeur d'applications bureautiques ou multimédias...

#### *Conditions d'inscription*

- 1. Etre titulaire du Baccalauréat ou DAEU. Les personnes non titulaires du titre requis peuvent obtenir une validation de leurs acquis, expériences professionnelles (décret n°85-506 du 23 août 1985).
- 2. Evaluations : Des modules de formation individualisée sont organisés en amont ou en parallèle de la formation pour une éventuelle remise à niveau en français et anglais.
- 3. Le recrutement des étudiants se fait sur dossier de candidature par une Commission Pédagogique Universitaire.

Le recrutement des étudiants se fait sur *dossier de candidature* par une Commission Pédagogique Universitaire.

*Domaines d'activité :*

 $\mathbb{R}^2$ 

 $\sim$ 

 $\sim 10$ 

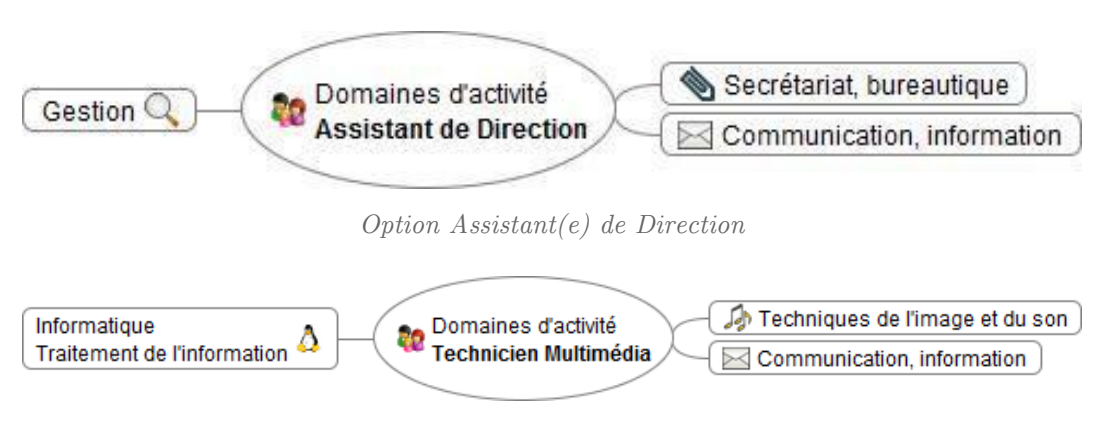

*Option Technicien(ne) Multimédia*

# <span id="page-9-0"></span>**2. Types d'emploi**

#### *Spécialité Assistant de Direction*

Ce(tte) professionnel(le) occupe un poste d'assistant de direction, secrétaire de direction, collaborateur de direction, attaché de direction dans les PME-PMI, les entreprises du secteur de la Communication Graphique (maison d'édition, imprimerie,..), au sein des services prépresse, impression-finition, fabrication, qualité.

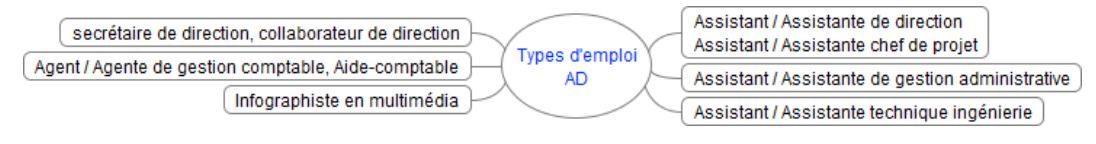

*Types d'emploi AD*

Codes des fiches ROME les plus proches :

- M1604Assistanat de Direction
- $\bullet~$ M1605<br>Assistanat technique et administratif
- M1203Comptabilité
- E1205 Réalisation de contenus multimédias
- $\bullet$  E1306Pré-presse

#### *Spécialité Technicien Multimédia*

Ce(tte) professionnel(le) occupe un poste de Technicien / Technicienne informatique, de technicien "hot line", Assistant / Assistante micro-informatique, Correspondant / Correspondante micro-informatique, d'adjoint au responsable d'atelier bureautique ou au responsable du système d'information dans les PME-PMI, développeur de site web et multimédia dans le service documentation ou informatique d'entreprises de tous secteurs, SSII , éditeurs de logiciels, animateur des technologies de l'information et de la communication, de développeur multimédia, vendeur en produits multimédia, Assistant / Assistante d'exploitation informatique

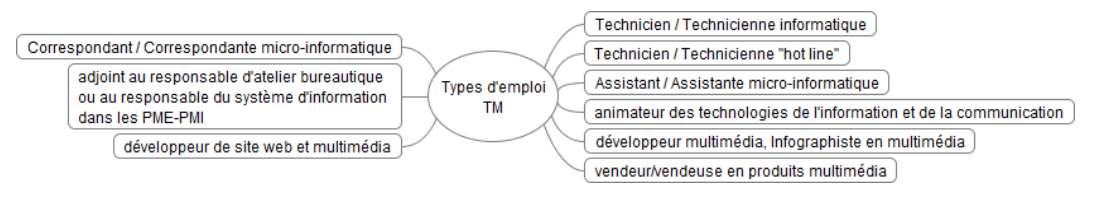

*Types d'emploi TM*

 $\mathbb{R}^n$ 

 $\mathcal{A}$ 

Codes des fiches ROME les plus proches :

- $\bullet$  M1810 Production et exploitation de systèmes d'information
- I1401 Maintenance informatique et bureautique
- M1805 Études et développement informatique
- E1205 Réalisation de contenus multimédias
- E1104 Conception de contenus multimédias
- $\bullet$  E1306Pré-presse

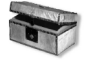

#### *Complément : Accéder aux fiches ROME*

*<http://www2.pole-emploi.fr/espacecandidat/romeligne/RliIndex.do>*

 $\mathcal{O}(\mathbb{R}^d)$ 

*Environnements de travail*

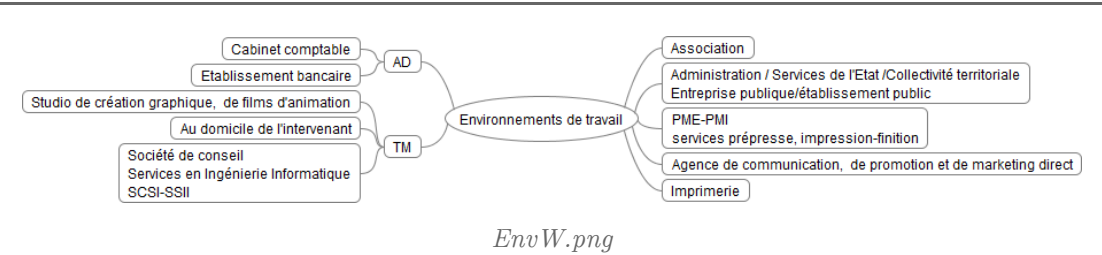

# <span id="page-10-0"></span>**3. Compétences ou capacités attendues**

#### <span id="page-10-1"></span>**3.1. Compétences transversales**

*Compétences organisationnelles :*

- Travailler en autonomie : établir des priorités, gérer son temps, s'auto-évaluer, élaborer un projet
- Utiliser les technologies de l'information et de la communication
- Effectuer une recherche d'information : préciser l'objet de la recherche, identifier les modes d'accès, analyser la pertinence, expliquer et transmettre
- Tenir compte du caractère évolutif des TIC
- Mettre en œuvre un projet : définir les objectifs et le contexte, réaliser et évaluer l'action.
- S'auto-former sur les nouvelles versions des logiciels, assurer une veille technologique sur internet
- être capable d'abstraction (modélisation) et apte à la logique

#### *Compétences relationnelles*

- Communiquer : rédiger clairement, préparer des supports de communication adaptés, prendre la parole en public et commenter des supports
- Intégrer la dimension éthique et le respect de la déontologie
- Échanger et communiquer à distance, utiliser à bon escient les TIC pour communiquer
- Mener des projets en travail collaboratif à distance
- Communiquer en anglais (compréhension et expression écrites et orales)
- Travailler en équipe : s'intégrer, se positionner, collaborer
- Former, conseiller, assister les utilisateurs, notamment dans l'utilisation des logiciels de bureautique, messagerie,...
- S'intégrer dans un milieu professionnel : identifier ses compétences et les communiquer, situer une entreprise ou une organisation dans son contexte socio-économique, identifier les personnes ressources et les diverses fonctions d'une organisation, se situer dans un environnement hiérarchique et fonctionnel, respecter les procédures, la législation et les normes de sécurité
- Respecter les délais et les contraintes d'un projet
- Participer à des actions de formation aux nouvelles technologies de l'information et de la communication
- Mettre en œuvre des supports d'identification visuelle : charte graphique, logo,...
- Utiliser les outils coopératifs (wiki, forum, calendrier partagé, cartographie, sondage, messagerie instantanée, cartes heuristiques, porte-document, outils de co-écriture, réseaux sociaux, partage de marque-pages, agrégateurs de flux RSS, CMS,...)

#### *Compétences scientifiques générales*

 $\mathcal{L}$ 

 $\mathcal{L}$ 

- Adopter une approche pluridisciplinaire
- Connaître et respecter les réglementations

 $\sim 10$ 

11

*Compétences techniques*

- Maîtriser les logiciels de bureautique courants
- Gérer un poste de travail informatique
- Sauvegarder, sécuriser, archiver ses données en local et en réseau
	- utiliser les outils de travail collaboratif à distance
	- Utiliser efficacement un logiciel de navigation Web
- Utiliser des logiciels pour créer, diffuser des documents composites rassemblant du texte, des images, du son, ...
- Créer ou modifier des images
- S'adapter à des logiciels et matériels nouveaux
- Prendre part à la définition de la charte graphique
- Créer, maintenir un site Web statique ou à l'aide d'un CMS

#### <span id="page-11-0"></span>**3.2. Compétences techniques spécifiques à la spécialité Assistant de Direction**

- Gérer et traiter les informations écrites (courrier, messagerie) à l'arrivée et au départ
- $\bullet$ Collecter les informations, les exploiter, alimenter les bases de données relatives au domaine d'intervention
- Rassembler, mettre en forme (tableaux de bord, graphiques,...), les différents travaux de secrétariat du service/de l'entreprise
- Rédiger, traiter, produire, diffuser, transmettre des documents divers (compte-rendus de réunions, notes, courriers, tableaux, graphiques, diagrammes,...)
- Rédiger des notes ou correspondances à partir de consignes orales ou manuscrites
- Préparer, organiser, gérer des réunions, manifestations, voyages, déplacements,...
- Respecter les modes de présentation du courrier du service / de l'entreprise
- Assurer la gestion du temps d'un ou plusieurs responsables hiérarchiques (prise de rendez-vous, réunions, organisation de déplacements, gestion d'agendas,...)
- Faire des présentations orales devant un groupe, participer à des réunions, entretiens
- Concevoir, utiliser des supports d'informations multimédias
- Accueillir, informer
- Transmettre en interne et en externe les informations
- Tenir à jour les documents ou les déclarations imposés par les dispositions légales ou réglementaires
- Constituer et suivre des dossiers en lien avec les personnels des services concernés
- Mettre en place des modes de classement et d'archivage accessibles à tous
- Participer à l'activité de vente (gestion commerciale, gestion de commandes directes ou par internet)
- Tenir un budget lié à une activité du service

. . . .

- Effectuer le suivi des opérations en relation avec les clients, les fournisseurs (facturation, tenue et suivi des comptes clients et fournisseurs, relances, règlements), les salariés (calcul des salaires, établissement des bulletins de paie)
- Proposer des améliorations de l'organisation des circuits d'information, des supports d'information
- Suivre les opérations courantes liées à la trésorerie, calculer des coûts
- Effectuer le suivi des opérations avec les services fiscaux et les organismes sociaux (déclarations diverses, établissement de documents comptables, préparation des déclarations fiscales)

**COL** 

 $\mathbb{R}^n$ 

 $\bar{m}$ 

#### <span id="page-12-0"></span>**3.3. Compétences techniques spécifiques à la spécialité Technicien Multimédia**

- Créer ou modifier des graphismes, des dessins, des illustrations, des objets sonores
- Elaborer un produit multimédia édité sur support gravé
- Seconder un responsable informatique dans la gestion du parc informatique, du réseau
- Effectuer les manipulations nécessaires à la mise en route et au fonctionnement des équipements
- Réaliser, administrer, animer des sites Web, utiliser différentes technologies de publication de pages Web pour actualiser le contenu (éditorial, graphique,...)
- Réaliser l'interface d'un site dynamique, proposer des solutions pour améliorer l'interactivité, référencer un site
- Seconder un responsable informatique dans le développement et l'administration d'une base de données
- Respecter la législation concernant la création d'un site Web, la gestion d'une base de données
- Réaliser des séquences d'animations vectorielles interactives
- Animer des ateliers bureautiques, multimédias
- S'adapter de manière permanente aux nouvelles technologies (logiciels et matériels)
- Utiliser un langage de programmation, réaliser la programmation de travaux informatiques
- Localiser et diagnostiquer une panne ou une anomalie
- Réaliser des applications bureautiques, participer au développement et à la maintenance des applications informatiques
- Créer, gérer et mettre à niveau un réseau informatique pour une petite structure
- Gérer la sauvegarde des données

 $\sim$ 

 $\mathcal{L}$ 

 $\sim 10$ 

- Manipuler les méthodes et outils de conception d'un système d'information fondé sur des bases de données
- Implémenter et administrer une base de données avec un système de gestion de bases de données
- Participer à la rédaction des dossiers techniques (documentation,...)
- Faire preuve de capacité d'abstraction, s'adapter à des raisonnements formels et abstraits

# <span id="page-13-0"></span>**Points forts**

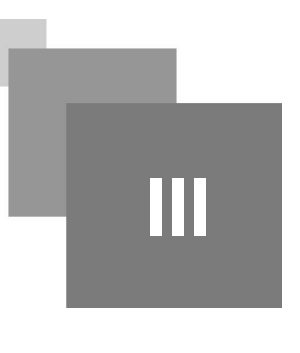

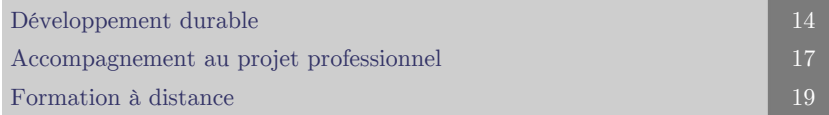

# <span id="page-13-1"></span>**1. Développement durable**

*Définition : Développement durable*

un développement qui répond au besoin du présent sans compromettre la capacité des générations futures à répondre aux leurs

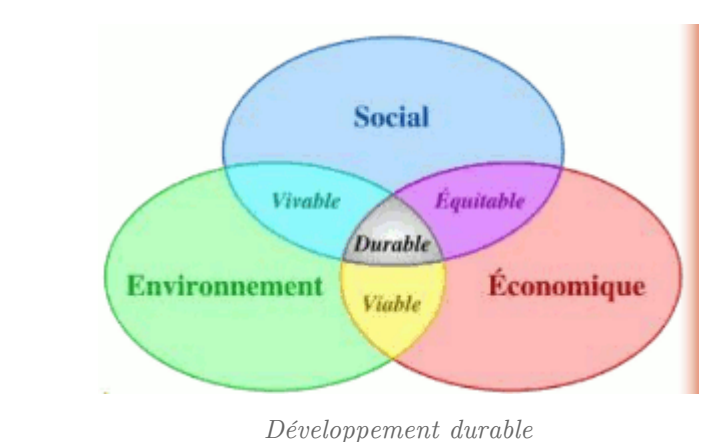

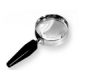

#### *Remarque*

La double compétence (compétence technique + compétence en développement durable) est appréciée des entreprises

 $\mathcal{L}$ 

 $\blacksquare$ 

 $\mathcal{O}(\mathbb{R}^d)$ 

M

 $\sim 10$ 

La formation en développement durable vient compléter la formation

#### <span id="page-14-0"></span>**1.1. Une UE "Développement durable"**

 $\mathbb{R}^2$ 

 $\sim 10$ 

an a

- Connaître et pouvoir expliquer la notion de développement durable, ses origines, sa finalité, ses fondements éthiques
- Comprendre le phénomène des changements climatiques, les sources d'émissions de gaz à effet de serre, le développement des réglementations nationales et internationales, les règles des marchés du carbone
- Savoir identifier les fondements non rationnels, symboliques et émotionnels, des controverses socio-environnementales
- Découvrir la pensée complexe et multidisciplinaire qui concerne toute démarche de développement durable
- Découvrir les difficultés pour mettre en oeuvre les politiques, les stratégies, les outils et les méthodes d'analyse qui visent le développement durable
- Découvrir les opportunités et les contraintes sociétales et entrepreneuriales de la mise en œuvre du développement durable
- Comprendre que tout projet de développement durable est fondé sur l'analyse et la conception d'indicateurs pertinents
- Comprendre la responsabilité de l'entreprise, l'importance du processus industriel : la notion de cycle de vie d'un produit ou service,

#### <span id="page-15-0"></span>**1.2. Le développement durable dans toute la formation**

*Le développement durable sera abordé tout au long de la formation, dans différentes UE* :

- utilisation d'une plateforme pédagogique pour mutualiser les documents de cours, partager et co-construire des ressources (wiki, sondage réunion, visio-conférence,...), diffuser de l'information (agenda, syndication,...)
- charte de bonnes pratiques : gestion du papier,...
- développer l'autonomie, la communication
- contribuer au développement de l'emploi local : sensibilisation à la création / reprise

d'entreprise / auto-emploi, ...

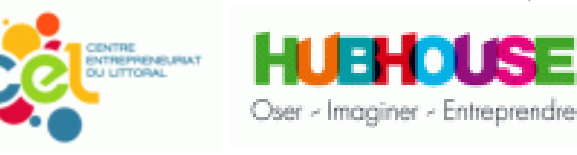

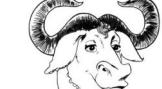

utilisation de *logiciels libres*, utilisation du libre dans des contextes autres

que l'informatique

- outils pour les associations : améliorer la communication (site,...), améliorer le fonctionnement interne (agenda partagé, écriture collaborative,...), participer à des réseaux, organiser collectivement (wiki, sondage réunion, visio-conférence,...), diffuser de l'information (newsletter, CMS, syndication,...),...
- réduire les obstacles culturels d'accès à l'emploi
- $\bullet$ démarche d'informatique éco-responsable : *green-IT* (ou éco-TIC)
- $\bullet$ ...

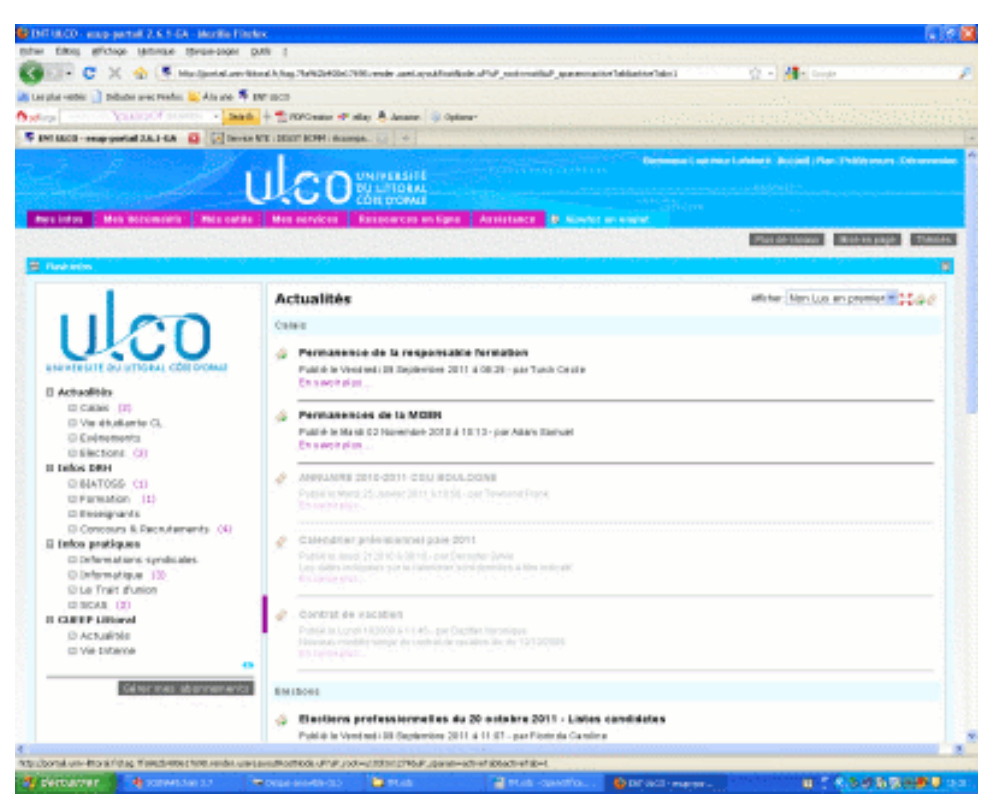

*Environnement numérique de travail (ENT) de l'ULCO*

 $\mathbf{r}$ 

 $\sim$  10

 $\mathbb{R}^n$ 

# <span id="page-16-0"></span>**2. Accompagnement au projet professionnel**

#### *Objectifs*

L'étudiant recense son expérience et ses compétences acquises, construit un projet professionnel ou de formation.

- Prendre conscience de l'ensemble de ses atouts (acquis, développés, en devenir) dans et hors de sa formation, dans ses différentes expériences
- Apprendre à identifier ses compétences, ses connaissances et à les valoriser au mieux
- Acquérir les moyens de les actualiser et de les communiquer
- Insertion professionnelle (stage ou contrat de professionnalisation pour la 2è année ou la licence professionnelle, emploi après formation)
- Améliorer la transition entre la formation et l'emploi
- Prendre conscience que le diplôme est un filtre sur les premières sélections des dossiers, que le recrutement se fait ensuite sur la capacité à illustrer et démontrer qu'on sait mobiliser des ressources, des compétences, ses qualités personnelles
- Construire des réseaux d'information permettant d'objectiver et de concrétiser le projet de formation

#### *Dispositif méthodologique*

pour aider l'étudiant à :

 $\sim$ 

 $\sim$ 

 $\sim 10$ 

- s'engager dans une démarche de description de ses expériences et de définition de ses compétences acquises
- être acteur de la construction de son parcours de formation (poursuite d'étude en licence pro) et de son projet professionnel
- mieux savoir se mettre en valeur sur le plan professionnel
- valoriser sa formation, et son parcours

*Démarche en 3 parties :*

- 1. bilan : décrire, analyser ses expériences et compétences
- 2. construire et faire évoluer son projet
- 3. communiquer (soutenance, entretiens d'embauche, recherche de stage, de contrat de pro,...)

Utilisation du PEC(  $http://www.pec-univ.fr)$  $http://www.pec-univ.fr)$ 

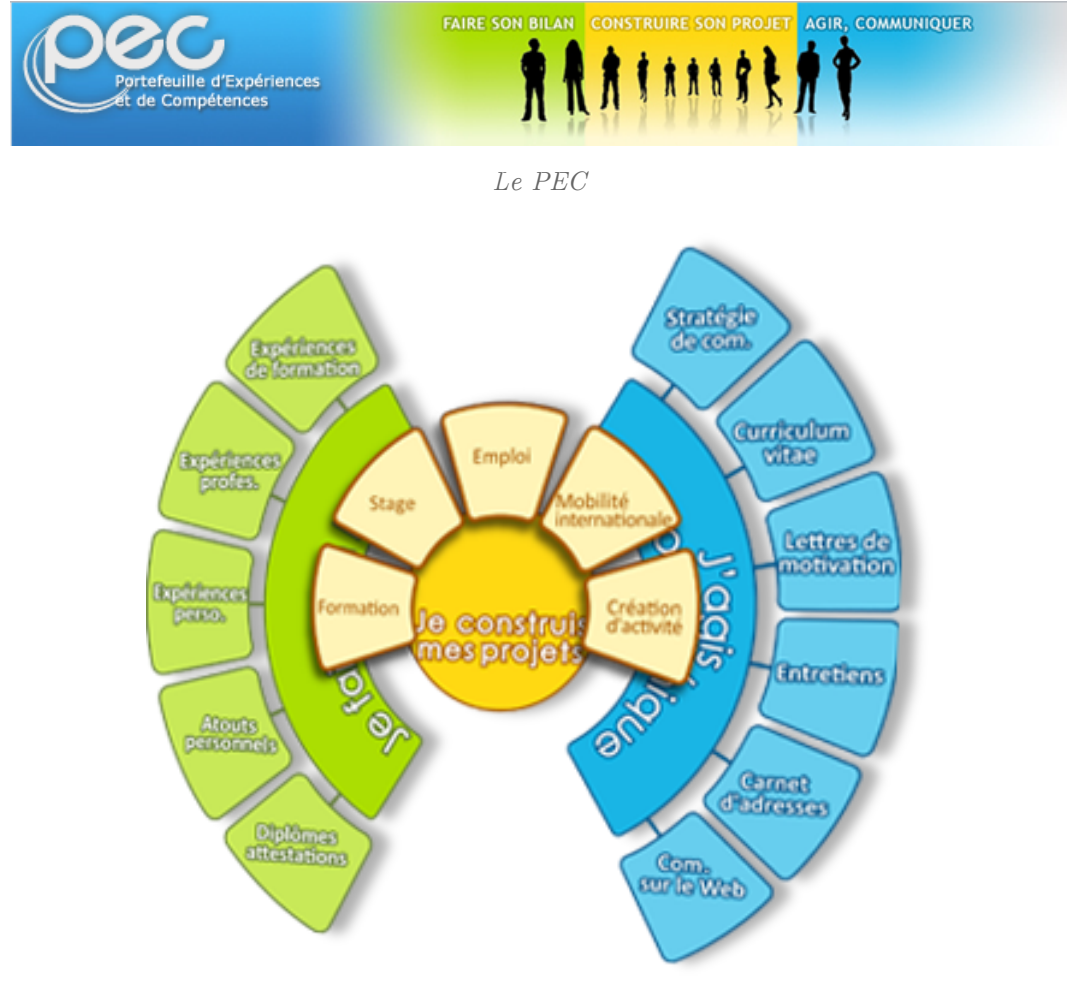

*PEC*

**The Committee of the Committee** 

#### *Organisation*

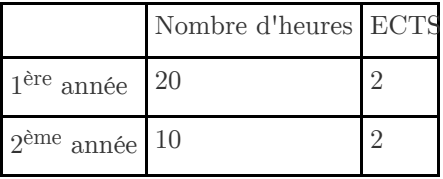

Programme :

- Présentation du portefeuille d'expériences et de compétences : Présentation et prise en main du PEC, Présentation du module et des notions de compétences et de projet
- Les outils : fiche RNCP ROME UNR...
- Test "Performanse"
- Atelier Métiers
- Présentation contrat de professionnalisation
- Travail sur le projet professionnel, profil personnel, les acquis de la formation, la période en entreprise
- Initiation à la création d'entreprise (Cellule Entrepreneuriat du Littoral)
- Atelier de créativité (Cellule Entrepreneuriat du Littoral)
- Communiquer pour le stage, un emploi, un contrat de professionnalisation,... : Atelier CV et lettre de motivation, réseaux sociaux,...
- Présentation : diaporama, animation Flash, site personnel, vidéo,....

Appui sur des dispositifs non fléchés PEC :

- découverte des milieux professionnels : module d'économie, stage, intervention de professionnels,...
- projet collectif en 1ère année (citoyenneté, développement durable,...)
- initiation à la création d'entreprise (en partenariat avec la Cellule Entrepreneuriat du Littoral)
- ...

*Les accompagnateurs*

- Conseillers en insertion professionnelle : Hélène Denolf Grégory Butel Sylvie Turpin
- les enseignants
- les responsables de formation : Laurence Charpentier, Nicolas Demilly

## <span id="page-18-0"></span>**3. Formation à distance**

Les formations ouvertes et à distance (FOAD) poursuivent leur développement au sein des établissements de formation continue.

La notion de *distance* évoque l'éloignement géographique entre les participants à la formation : formateurs et apprenants. La formation est accessible où que l'on se trouve, en présence des autres participants ou pas.

La notion d'*ouverture* évoque généralement l'utilisation d'outils libres et gratuits pouvant être utilisés de manière collaborative sans le contrôle permanent d'un formateur.

*Ces formations utilisent les outils numériques et les moyens de l'Internet.*

Le CUEEP Littoral a développé différents modules de formation hybride, et d'autres sont en développement :

- Internet 1
- Conception multimédia
- bureautique
- technologies numériques

 $\mathcal{L}$ 

- anglais
- bases de données

 $\mathcal{L}$ 

....

Ces modules permettent la mise en place de parcours de formation individualisés

**The Common** 

19

#### *L'ENT*

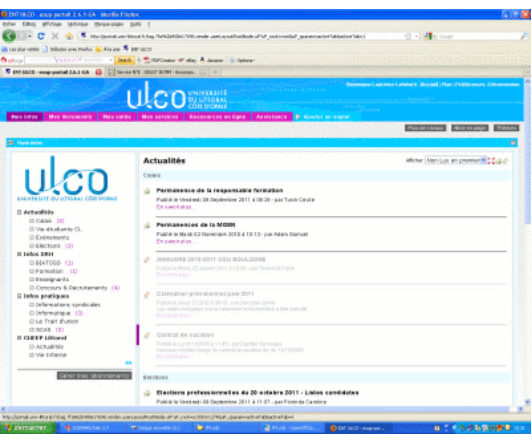

Le *[Portail](http://portail.univ-littoral.fr)* , l'*Espace Numérique de Travail* (ENT) de l'ULCO, est un outil de communication au sein de l'université et un véritable fédérateur de services. Le Portail est accessible en tout lieu (salles multimédia, zone sans-fil, BU, chez vous...),et propose une information ciblée et des services numériques adaptés :

- des *outils de communication* avec votre adresse de messagerie électronique
- des ressources avec *Sakai*, le campus numérique
- *E-bulco*, le portail documentaire de la bibliothèque universitaire
- l'*Encyclopaedia Universalis* en ligne
- le *podcast*
- l'accès au Certificat Informatique et Internet (*C2i*)
- des *informations spécifiques à la formation* : emplois du temps, offres de stage,...
- ...

#### *Approche pédagogique*

- Déroulement et progression selon les besoins et ressources des participants
- Mobilité des participants et du tuteur
- Recours aux outils Internet pour la diffusion des supports et travaux
- Apprentissage par l'expérimentation, sur des cas et exemples concrets
- Scenario pédagogique clair et précis, et faisant appel à des ressources telles que supports de cours, ...
- Corrigés standards et exemples de bonnes pratiques à disposition pour l'autocorrection des travaux
- Foire aux questions (FAQ),
- Forum animé par le tuteur du cours permettant de répondre aux questions complémentaires et spécifiques
- Commentaires individuels du tuteur pour certains travaux
- Listes d'ouvrages, de lectures complémentaires et d'adresses de sites Web permettant à chacun d'aller plus loin selon ses propres besoins.
- Autoévaluation de la progression de l'apprentissage à l'aide de questionnaires et d'exercices autocorrectifs

 $\mathbb{R}^n$ 

 $\mathcal{L}^{\mathcal{L}}$ 

 $\bar{1}$ 

 $\bullet$ ...

# <span id="page-20-0"></span>**Organisation et**  $$

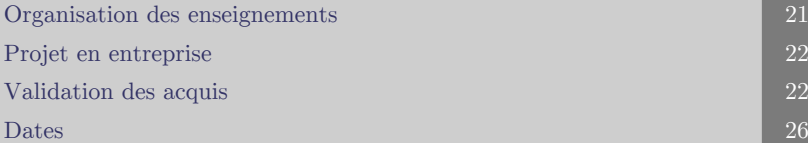

# <span id="page-20-1"></span>**1. Organisation des enseignements**

#### *L'équipe pédagogique*

*Président du jury* : Eric Duquenoy

*Direction des Etudes* : Laurence Charpentier (option Technicien Multimédia) /Nicolas Demilly (option Assistant de Direction)

L'équipe pédagogique est constituée :

- d'enseignants-chercheurs
- d'ingénieurs
- d'intervenants professionnels

Secrétariat pédagogique : Michèle HALLOT

#### *Organisation des enseignements*

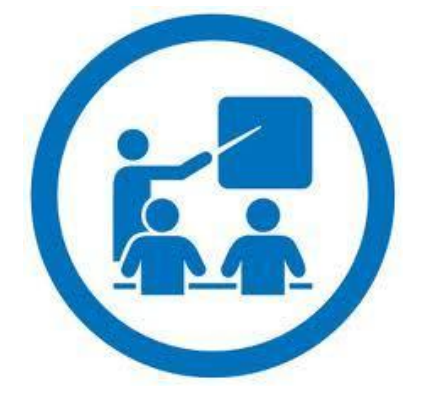

- La formation se déroule sur 4 semestres.
- Les enseignements du DEUST BC2M sont organisés en *unités d'enseignements* (UE)
- 8 unités d'enseignements sont communes aux deux spécialités. Chaque spécialité comporte 5 unités d'enseignement spécifiques.
- Une unité d'enseignement comprend un ou plusieurs modules ou EC (*Eléments Constitutifs*) qui sont compensables au sein de l'UE.

*Lieu de la formation*

 $\mathcal{H}$ 

• Spécialité AD: Calais

 $\sim 10$ 

Spécialité TM : Dunkerque, Boulogne-sur-Mer

 $\mathcal{A}$  .

La deuxième année est organisée en :

- 2 à 2, 5 jours de formation
- 3 jours en *[entreprise p.](#page-21-0) 22* (ou administration ou une association) en stage ou en tant que salarié

En *deuxième année*, la formation a lieu :

- à *Boulogne-sur-Mer* (option TM) : lundi, mardi
- à *Calais* (option AD) : jeudi, vendredi, samedi matin
- à Dunkerque (option TM) : jeudi, vendredi

# <span id="page-21-0"></span>**2. Projet en entreprise**

La période en entreprise peut se faire :

- $\bullet$  en contrat de professionnalisation  $(1 \text{ an})$
- en stage

#### *Contrat de professionnalisation*

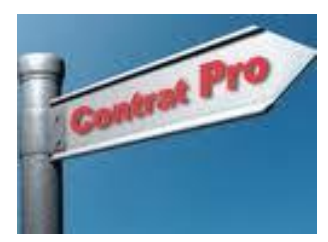

L'objectif est d'effectuer la deuxième année en *contrat de professionnalisation* à raison de 2 jours de formation en centre, et 3 jours en entreprise. Le projet en entreprise se déroulera alors pendant la période en entreprise.

Le contrat a une durée d'un an (septembre à septembre).

Au cours de la première année, une présentation du contrat de professionnalisation a lieu en début d'année. Un accompagnement à la recherche d'un contrat de professionnalisation est organisé tout au long de l'année universitaire.

Personnes ressources : *Christophe DELECOUR* , *Hélène DENOLF* , *Grégory BUTEL* , chargés de relations entreprises

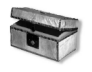

#### *Complément*

*[http://cueep.univ-littoral.fr/financer/contrat\\_prof.html](http://cueep.univ-littoral.fr/financer/contrat_prof.html)*

#### *Stage en entreprise*

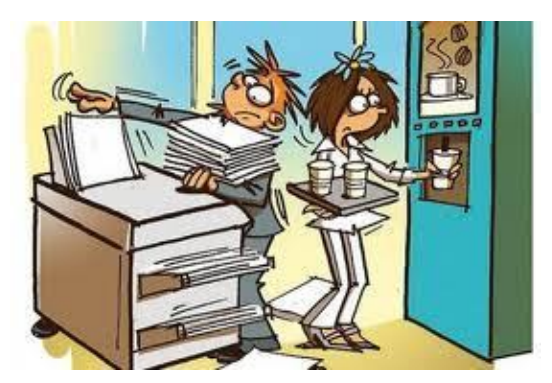

Si la deuxième année ne se déroule pas en contrat de professionnalisation, le stagiaire effectue un *stage de 400 heures* en entreprise entre septembre et mai.

Une *convention de stage* est établie entre l'entreprise d'accueil, le stagiaire et l'université.

Il est possible d'effectuer plusieurs périodes en entreprise, dans des entreprises différentes

 $\mathbb{R}^n$ 

 $\mathcal{L}^{\mathcal{L}}$ 

### <span id="page-21-1"></span>**3. Validation des acquis**

La validation des UE, semestres, diplôme, certificats et l'organisation des jurys sont conformes aux *« Modalités des Contrôles des Connaissances* », adoptées par le CEVU et le CA

Organisation et validation

Le jury délibère et arrête les notes des étudiants à l'issue de chaque semestre et de la seconde session. Il se prononce sur l'acquisition des UE, la validation des semestres et la validation de l'année, en appliquant, le cas échéant, les règles de compensation

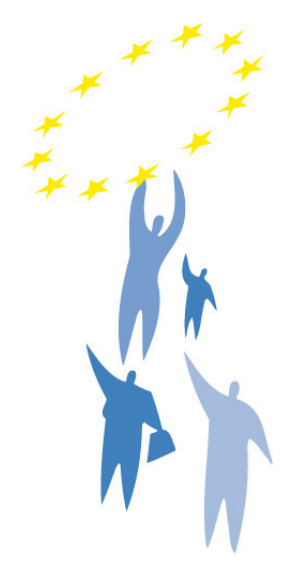

Le DEUST BCMM valide 120 ECTS

<span id="page-22-0"></span>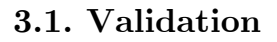

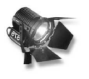

#### *Fondamental*

Les UEsont capitalisables.

Les modules qui composent une UEsont compensables à l'intérieur de l'UE.

Les modules sont validés par un *contrôle continu* ou par un contrôle terminal.

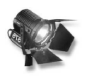

*Fondamental : Validation d'une UE*

*Une UEest acquise* :

dès lors que la moyenne des EC (modules) qui la composent, affectés de leurs coefficients oucrédits ECTS, est égale ou supérieure à 10. Elle est alors définitivement acquise et capitalisée.

ou

par compensation au sein du semestre. Elle est alors définitivement acquise et capitalisée.

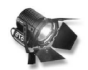

*Fondamental : Validation d'un semestre*

*Un semestre est validé* :

 $\mathcal{L}$ 

 $\mathcal{L}$ 

 $\bullet$  dès lors que chacune des UE qui le composent est validée.

ou

• par compensation entre les différentes UE qui le composent.

ou

par compensation avec le semestre de la même année.

п

 $\mathcal{A}$  .

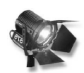

#### *Fondamental : Validation de l'année*

*Une année d'études est validée* :

dès lors que chacune des UE qui la composent est validée

ou

par compensation entre les 2 semestres qui la composent

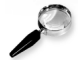

#### *Remarque : Compensation*

La *compensation* est possible aux différents niveaux suivants :

- au sein de l'UE
- au sein du semestre, entre les différentes UE du semestre
- au sein de l'année universitaire, entre les différentes UE de la même année
- entre les années qui composent le diplôme : *la 2ème année compense la 1ère année, sous réserve que l'étudiant ait obtenu au moins la note de 10/20 en 2ème année*

#### *Contrôles 2ème session*

Les étudiants n'ayant pas validé une UE ont la possibilité de passer un contrôle terminal lors de la seconde session.

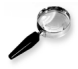

#### *Remarque*

La note obtenue à la seconde session annule et remplace la note obtenue lors de la précédente session.

#### *Progression - Redoublement*

L'étudiant peut s'inscrire de droit en 2ème année dès lors qu'il a validé la 1ère année.

L'étudiant à qui ne manque qu'un semestre de la 1ère année peut s'inscrire en 2ème année.

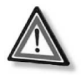

#### *Attention*

Le redoublement n'est pas de droit. Il est subordonné à la décision du jury.

*Attribution de mentions de réussite :*

- La mention Assez bien est attribuée si la moyenne des 4 semestres est supérieure ou égale à 12/20.
- La mention Bien est attribuée si la moyenne des 4 semestres est supérieure ou égale à 14/20.
- La mention Très bien est attribuée si la moyenne des 4 semestres est supérieure ou égale à 16/20.

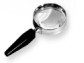

#### *Remarque*

Le jury a la possibilité d'accorder des *« points de jury »* à des étudiants s'étant investis dans des activités sportives, culturelles, caritatives, ...

 $\mathbb{R}^n$ 

 $\mathcal{L}^{\mathcal{L}}$ 

### <span id="page-24-0"></span>**3.2. Contrôle continu**

Les modalités de contrôle dans les différents modules sont celles du *contrôle continu*.

Le nombre d'épreuves, le type des épreuves , les dates, la durée, le coefficient, ... des différentes épreuves sont variables d'un module à l'autre. Elles sont précisées par le formateur en début de module.

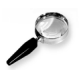

#### *Remarque : Nature des épreuves*

Les épreuves peuvent être de différentes natures :

- contrôle oral
- contrôle écrit
- contrôle sur machine
- des travaux réalisés en présentiel
- un projet individuel ou en groupe
- un travail collaboratif effectué à distance
- ...

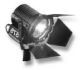

#### *Fondamental*

Toute absence à un contrôle entraîne la note de zéro. L'étudiant absent à un contrôle (absence non justifiée) pourra être considéré par le jury comme défaillant : l'UE ne sera pas validée.

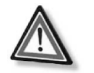

#### *Attention*

La présence aux cours, TDet TPest obligatoire.

Tout retard ou départ anticipé d'un cours, TP ou TD est considéré comme une absence.

Au bout de 3 absences non justifiées, l'étudiant pourra être considéré comme démissionnaire.

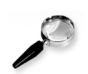

#### *Remarque*

Des aménagements peuvent être fixés avec l'accord des responsables de formation, notamment pour les étudiants engagés dans la vie active, les étudiants handicapés, les sportifs de haut niveau, etc...

#### <span id="page-24-1"></span>**3.3. Équivalences**

Les étudiants justifiant d'une expérience professionnelle suffisante, possédant un autre titre de l'enseignement supérieur, ou ayant suivi un cursus universitaire avec validation modulaire peuvent demander à bénéficier d'une dispense modulaire.

Pour cela, ils devront adresser au Président du jury un courrier argumenté et détaillé (ainsi que toutes les pièces utiles à l'étude de cette demande), précisant les motivations de cette demande.

Le ou les enseignant(s) chargé(s) de prendre en charge les enseignements de l'EC (module) pour lequel une telle demande a été faite, pourront décider :

de ne pas accorder la dispense validée ;

 $\mathcal{L}$ 

 $\mathcal{L}$ 

 $\sim 10$ 

- d'accorder une dispense partielle du module (dispense de certains cours et/ou contrôles) ;
- d'accorder une dispense valable pour tous les cours et contrôles du module. Cette dispense devra être validée par le jury.

### <span id="page-25-0"></span>**3.4. Validations complémentaires**

#### *Anglais*

Il est possible de passer les certificats de langues suivants (Voir les formateurs d'anglais) :

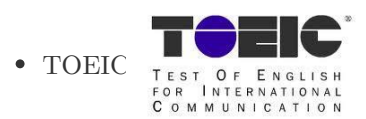

Examens de Cambridge : *Business English Certificate*, *First Certificate in English*,...

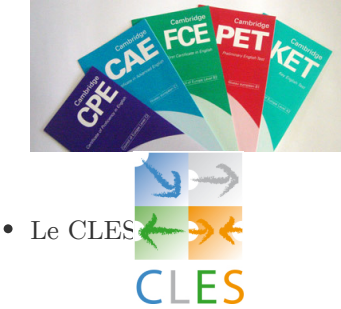

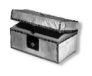

#### *Complément*

*[http://cueep.univ-littoral.fr/diplomes/dipl\\_gb.html](http://cueep.univ-littoral.fr/diplomes/dipl_gb.html)*

#### *Informatique*

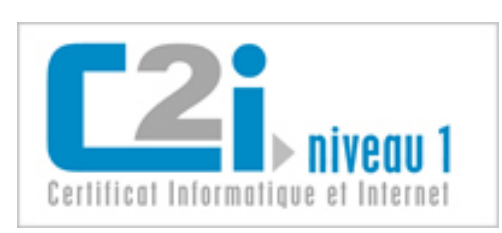

La préparation au C2i niveau 1 est intégrée à la première année du DEUST BCMM

 $\mathbb{R}^2$ 

Ш

 $\bar{m}$ 

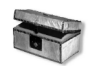

### *Complément*

*<http://c2i.univ-littoral.fr> <http://c2i.education.fr>*

# <span id="page-25-1"></span>**4. Dates**

#### *Rentrée*

10 Septembre 2012

*Fin des cours*

15 juin 2013

#### *Interruptions pédagogiques*

- $\bullet~$  du 27 octobre au 3 novembre 2012 inclus
- du 22 décembre 2012 au 6 janvier 2013 inclus
- du 17 février au 3 mars 2013 inclus
- $\bullet~$ du 14 au 28 avril 2013

#### *Jurys*

- validation des semestres 1 et 3 : 12 mars 2013
- validation des semestres 2 et 4 : 25 juin 2013
- rattrapages (session 2) : semaine du 1er juillet 2013
- $\bullet$  jury session  $2:9$  juillet 2013

#### *Emploi du temps*

All Corp.

**Contract Contract** 

**Contract** 

 $\mathcal{A}$  .

L'emploi du temps est disponible en ligne sur le campus numérique (voir le groupe correspondant à la formation), via le *[portail](http://portail.univ-littoral.fr)* de l'ULCO

# <span id="page-27-0"></span>**Unités** d'enseignement (UE)

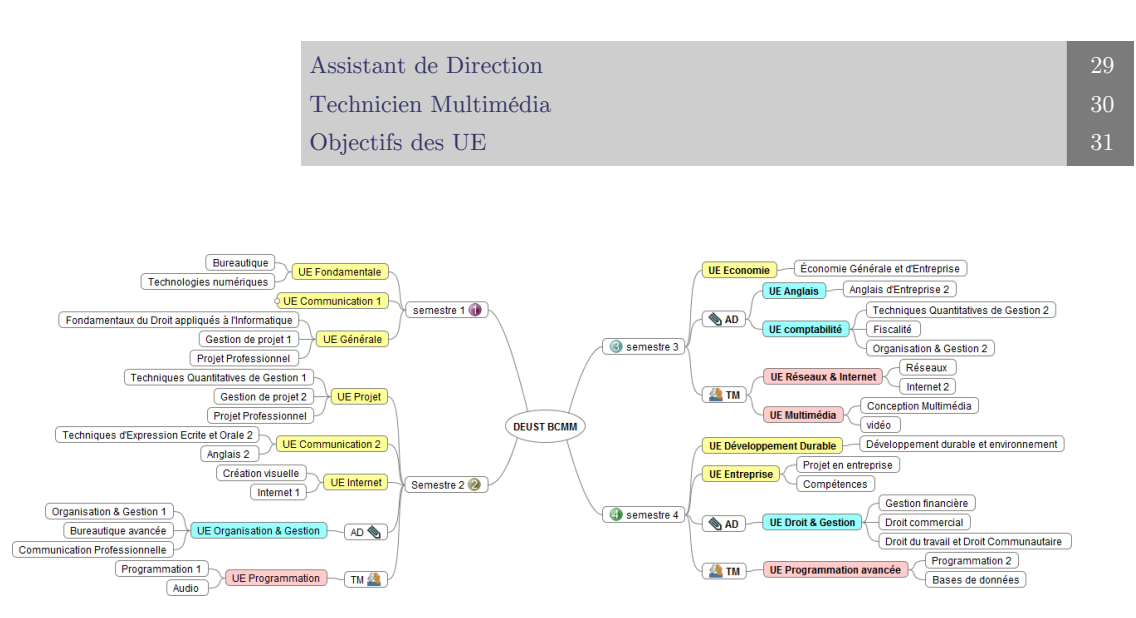

*DEUST TM : UE et modules*

**Barbara** 

M

 $\sim 10$ 

# <span id="page-28-0"></span>**1. Assistant de Direction**

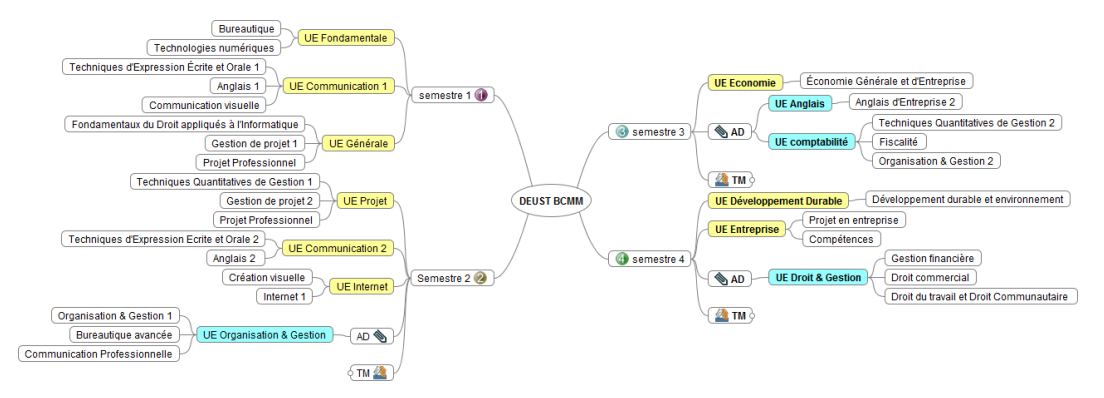

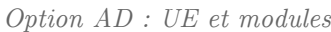

| TF.                              | <b>ECTS</b>             | Module (EC)                                        | <b>Heures</b><br><b>Formation</b> | <b>ECTS</b>                       |
|----------------------------------|-------------------------|----------------------------------------------------|-----------------------------------|-----------------------------------|
| <b>UE</b> Fondamentale           | 10 <sup>10</sup>        | <b>Bureautique</b>                                 | 70                                | 5                                 |
|                                  |                         | Technologies Numériques                            | 50                                | 3                                 |
| <b>LE Communication 1</b>        | 11                      | Techniques d'Expression Ecrite et Orale 1          | 60                                | 3                                 |
|                                  |                         | Anglais 1                                          | $\overline{90}$                   | 5                                 |
|                                  |                         | Communication visuelle                             | 48                                | 3                                 |
| <b>UE</b> Générale               | 9                       | Fondamentaux du Droit appliqués à l'Informatique   | 50                                | $\overline{4}$                    |
|                                  |                         | Gestion de projet 1                                | 40                                | 5                                 |
|                                  |                         | Projet Professionnel                               | $\overline{12}$                   |                                   |
|                                  |                         | <b>TOTAL semestre 1</b>                            | 420                               | 30                                |
|                                  |                         | Techniques Quantitatives de Gestion 1              | 60                                | 4                                 |
| <b>UE</b> Projet                 | 8                       | Gestion de projet 2                                | 20                                | 3                                 |
|                                  |                         | <b>Projet Professionnel</b>                        | 12                                | 1                                 |
|                                  | 6                       | Techniques d'Expression Ecrite et Orale 2          | 30                                | $\overline{2}$                    |
| <b>UE</b> Communication 2        |                         | Anglais 2                                          | 60                                | 4                                 |
|                                  |                         | Création visuelle                                  | 50                                | $\overline{4}$                    |
| <b>ILIE</b> Internet             | 8                       | Internet 1                                         | 60                                | 4                                 |
|                                  | 8                       | Organisation & Gestion 1                           | 30                                | $\overline{2}$                    |
| <b>UE</b> Organisation & Gestion |                         | Bureautique avancée                                | 40                                | 3                                 |
|                                  |                         | Communication Professionnelle                      | 30                                | 3                                 |
| * +30 heures en FAD              |                         | <b>TOTAL semestre 2</b><br><b>TOTAL 1ère année</b> | 392<br>812                        | $\overline{30}$                   |
| <b>UE</b> Economie               | 14                      | Economie Générale et d'Entreprise                  | 60                                | 6                                 |
| <b>UE</b> Anglais                | $\overline{\mathbf{g}}$ | Anglais d'Entreprise 2                             | 30                                | $\overline{\mathbf{8}}$           |
|                                  |                         | Techniques Quantitatives de Gestion 2              | 60                                | 6                                 |
| UE comptabilité                  | 16                      | Fiscalité                                          | 52                                | 3                                 |
|                                  |                         | Organisation & Gestion 2                           | 40                                | 5                                 |
|                                  |                         | <b>TOTAL Semestre 3</b>                            | 242                               | 30                                |
|                                  |                         | Gestion financière                                 | 20                                |                                   |
|                                  | $12^{\circ}$            |                                                    | 40                                | 4                                 |
| <b>UE Droit &amp; Gestion</b>    |                         | Droit commercial                                   |                                   | 4                                 |
|                                  |                         | Droit du travail et Droit Communautaire            | 40                                | $\overline{4}$                    |
| <b>UE Développement Durable</b>  | 4                       | Développement durable et environnement             | $\overline{20}$                   | 4                                 |
| <b>UE</b> Entreprise             | 14                      | Projet en entreprise                               | $\overline{12}$                   | $\overline{12}$                   |
|                                  |                         | Compétences<br><b>TOTAL</b> semestre 4             | 14<br>146                         | $\overline{2}$<br>$\overline{30}$ |
|                                  |                         | <b>TOTAL 2ème année</b>                            | 388                               |                                   |
|                                  |                         |                                                    |                                   |                                   |
|                                  |                         | <b>TOTAL Formation</b>                             | 1200                              |                                   |

*Tableau 1 Option Assistant de Direction*

BH

 $\mathbb{R}^n \times \mathbb{R}^n$ 

 $\mathcal{M} \subset \mathcal{M}$ 

**Contract Contract** 

# <span id="page-29-0"></span>**2. Technicien Multimédia**

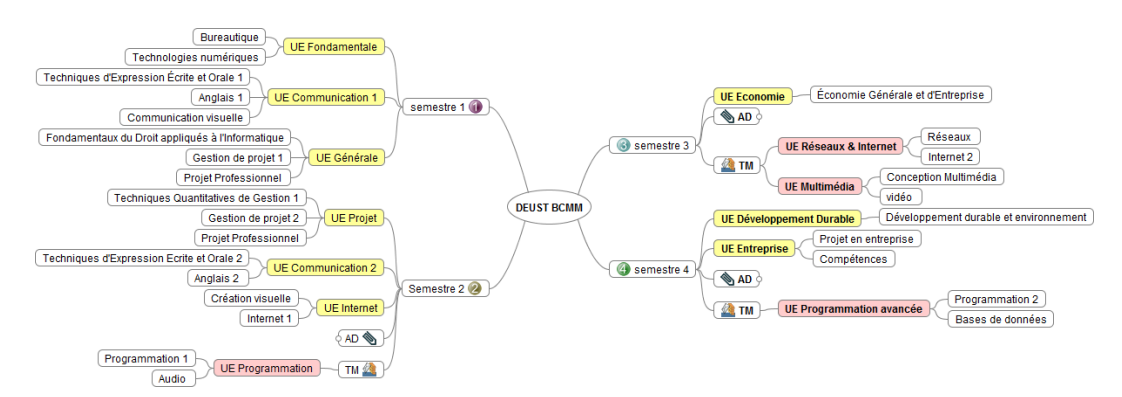

| ΠE                              | <b>ECTS</b>      | Module (EC)                                      | <b>Heures</b><br><b>Formation</b> | <b>ECTS</b>      |
|---------------------------------|------------------|--------------------------------------------------|-----------------------------------|------------------|
| <b>UE</b> Fondamentale          | 10               | <b>Bureautique</b>                               | $\overline{70}$                   | 5                |
|                                 |                  | Technologies Numériques                          | 50                                | 5                |
|                                 |                  | Techniques d'Expression Écrite et Orale 1        | $\overline{60}$                   | 3                |
| <b>UE</b> Communication 1       | 11               | Anglais 1                                        | 90                                | 5                |
|                                 |                  | Communication visuelle                           | 48                                | 3                |
| <b>UE</b> Générale              | 9                | Fondamentaux du Droit appliqués à l'Informatique | 50                                | 4                |
|                                 |                  | Gestion de projet 1                              | 40                                | 5                |
|                                 |                  | Projet Professionnel/accompagnement              | 12                                |                  |
|                                 |                  | <b>TOTAL semestre 1</b>                          | 420                               |                  |
|                                 |                  | Techniques Quantitatives de Gestion 1            | 60                                | 4                |
| <b>UE</b> Projet                | 8                | Gestion de projet 2                              | $\overline{20}$                   | 3                |
|                                 |                  | Projet Professionnel                             | 12                                | ī                |
| <b>UE</b> Communication 2       | 6                | Techniques d'Expression Écrite et Orale 2        | 30                                | $\overline{2}$   |
|                                 |                  | Anglais 2                                        | 60                                | 4                |
| <b>UE</b> Internet              | 8                | Création visuelle                                | 50                                | $\overline{4}$   |
|                                 |                  | Internet 1                                       | $\overline{60}$                   | $\overline{4}$   |
| <b>UE</b> Programmation         | 8                | Programmation 1                                  | 60                                | 5                |
|                                 |                  | Audio                                            | 40                                | 3                |
|                                 |                  | <b>TOTAL</b> semestre2                           | 392                               |                  |
|                                 |                  | <b>TOTAL 1ère année</b>                          | 812                               |                  |
| <b>UE Economie</b>              | 6                | Économie Générale et d'Entreprise                | 60                                | $\overline{6}$   |
| UE Réseaux & Internet           | 14               | Réseaux                                          | $\overline{60}$                   | 7                |
|                                 |                  | Internet 2                                       | 60                                | 7                |
| UE Multimédia                   | 10 <sup>10</sup> | Conception Multimédia                            | 34                                | 6                |
|                                 |                  | vidéo                                            | $\overline{28}$                   | 4                |
|                                 |                  | <b>TOTAL semestre 3</b>                          | 242                               |                  |
| UE Programmation avancée        | 12               | Programmation 2                                  | 40                                | 6                |
|                                 |                  | Bases de données                                 | 60                                | $\overline{6}$   |
| <b>UE Développement Durable</b> | 4                | Développement durable et environnement           | $\overline{20}$                   | 4                |
|                                 | 14               | Projet en entreprise                             | 12                                | 12 <sup>12</sup> |
|                                 |                  |                                                  | $\overline{14}$                   | $\overline{2}$   |
| <b>UE</b> Entreprise            |                  | <b>Projet Professionnel</b>                      |                                   |                  |
|                                 |                  | <b>TOTAL</b> semestre 4                          | 146                               |                  |
|                                 |                  | Total 2ème année                                 | 388                               |                  |

*Option TM : UE et modules*

*Tableau 1 option Technicien Multimédia*

a a

an a

M.

**Barbara** 

 $\sim 10$ 

# <span id="page-30-0"></span>**3. Objectifs des UE**

### <span id="page-30-1"></span>**3.1. 1ère année : UE transversales**

#### *Bureautique*

S'approprier son environnement de travail :

- Organiser et personnaliser son bureau de travail.
- Être capable, constamment, de retrouver ses données
- Structurer et gérer une arborescence de fichiers
- Utiliser les outils adaptés (savoir choisir le logiciel qui convient aux objectifs poursuivis)
- Organiser les liens (favoris-signets) dans des dossiers
- Se connecter aux différents types de réseaux .

Traitement de texte :

- Réaliser des documents courts (CV, lettre, ...)
- Élaborer un document complexe et structuré (compte rendu, rapport, mémoire, bibliographie ...)
- Maîtriser les fonctionnalités nécessaires à la structuration de documents complexes (notes de bas de pages, sommaire, index, styles, ...)
- Intégrer les informations (image, fichiers, graphiques,...)

Tableur :

- Traiter des données chiffrées dans un tableur (formules arithmétiques et fonctions simples comme la somme et la moyenne, notion et usage de la référence absolue), les présenter sous forme de tableau (mise en forme dont format de nombre et bordures) et sous forme graphique (graphique simple intégrant une ou plusieurs séries)
- Créer des schémas (formes géométriques avec texte, traits, flèches et connecteurs, disposition en profondeur, groupes d'objets, export sous forme d'image).
- construire des formules complexes (si,...)

Présentation :

- Réaliser des présentations attrayantes enrichies de dessins, d'images, de tableaux, d'organigrammes ou de graphiques
- Appliquer des effets d'animation pour dynamiser les présentations.
- Communiquer le résultat de ses travaux en s'appuyant sur un outil de présentation assistée par ordinateur

Gestionnaire de bases de données :

- Définir la structure d'une base de données relationnelle
- Utiliser des requêtes pour extraire, analyser ou actualiser les données d'une base
- Créer des formulaires permettant d'optimiser la saisie et la consultation des données d'une base
- Réaliser des états pour la sortie de documents.

Durée = 70 heures : *50 heures en présentiel + 20 heures formation à distance*

#### *Technologies Numériques*

 $\mathcal{L}$ 

 $\mathcal{L}_{\mathcal{A}}$ 

 $\mathcal{A}^{\mathcal{A}}$ 

- effectuer des manipulations simples sur des nombres binaires : Conversions de bases, additions, soustractions, etc.
- utiliser quelques fonctions de base de la logique : recherche d'informations par mots clefs, réalisation d'opérations arithmétiques, etc.
- effectuer les tâches de base de la gestion de fichiers : Gestion logicielle des périphériques, personnalisation, maintenance, etc.
- déterminer les caractéristiques principales des composants d'un micro-ordinateur : Unité centrale, mémoire... Choisir, installer, configurer, effectuer la maintenance d'un micro-ordinateur, etc.
- déterminer les caractéristiques principales des périphériques d'un micro-ordinateur : Choix, installation de périphériques, diagnostiquer une panne de périphériques, etc.

31

#### *TEEO 1 (Techniques d'Expression Écrite et Orale)*

- Acquérir des outils rédactionnels transférables à des situations professionnelles
- Développer la qualité de la communication écrite et orale avec différents interlocuteurs
	- Acquérir une méthodologie pour organiser ses idées et structurer un message.

Argumenter : se présenter (parcours professionnel et personnel, motivations, attentes vis-à-vis de la formation, mise en évidence du fil conducteur du parcours), se positionner dans un groupe, face à un groupe,défendre ses opinions en les structurant et les justifiant, schématiser un argumentaire, le défendre à l'écrit et à l'oral, chercher des informations, les classer, les hiérarchiser en vue d'enrichir son argumentation, rédiger un texte raisonné, élaborer un écrit contextuel convaincant.

Analyser : repérer la logique d'un texte informatif, argumentatif, oObserver des faits

Synthétiser : repérer les sources d'informations, confronter des documents de nature diverse, confronter des documents en fonction d'un axe, problématique, collecter des informations, les classer, organiser les informations, apporter une prise de position personnelle, transmettre l'essentiel d'une formation, utiliser des visuels.

Rendre compte : prendre des notes, développer des qualités de synthèse immédiate, distinguer l'essentiel de l'accessoire, adopter un style concis, précis et structurer sa pensée, établir un compte-rendu de réunion, de débat ou d'événement, acquérir les techniques du compte-rendu

Débattre : mener un débat contradictoire, faire adhérer à ses arguments, organiser une réunion, rapporter les travaux d'un groupe, proposer des solutions, préconiser.

Communiquer oralement : les principes de base de la communication, Lla mobilisation des ressources, le leadership, le fonctionnement d'un groupe, les phénomènes collectifs, les facteurs de cohésion, les motivations, la gestion du stress, l'efficacité du message, les stratégies contextuelles, le non-verbal, les supports de la communication orale.

Rédiger : la conception d'un plan, la clarification du message, la mise en valeur des idées-forces, les normes rédactionnelles (lettre, mail, note, compte-rendu, rapport, argumentaire), les particularités stylistiques et typographiques, les règles syntaxiques et morphologiques, les éléments de la rédaction

 $\mathbb{R}^n$ 

 $\mathbb{R}^2$ 

#### *TEEO2 : approche de la communication virale*

Approches pédagogiques : Pédagogie de projet, Problem based learning

Objectifs du module :

- connaître les enjeux et les problématiques de la communication professionnelle liés au web 2.0
- construire l'architecture d'un blog pro
- savoir utiliser les outils de communication du web 2.0 (blogs, réseaux sociaux professionnels, outils collaboratifs)

Modalités d'évaluation du module :

- Evaluation formative des différentes tâches à réaliser pendant le module (ligne éditoriale, billet, article, environnement graphique, etc.)
- Evaluation filée des travaux réalisés (évaluation formative en continu)
- Evaluation finale sous forme d'une présentation orale de l'outil créé

Le module prend appui sur la proposition d'une situation-problème qu'il faudra s'efforcer de résoudre avec l'appui des ressources et des contenus d'enseignement proposés dans le cadre du module, ainsi que par la mise en œuvre de travaux collaboratifs

Ce module s'inscrit dans la continuité du TEEO1 dont l'objectif principal était de développer des compétences orales et rédactionnelles de communication professionnelle. Ce module s'inscrit lui davantage dans une dimension ouverte aux potentialités du web 2.0

Le plan du module (avec toute la souplesse qu'une démarche de projet induit) peut se présenter de la façon suivante :

- 1. Contexte et objectifs du module : introduction à la problématique de la communication en entreprise via le web 2.0, présentation de la situation problème
- 2. Analyse critique de médias d'information
- 3. Réalisation collaborative d'un cahier des charges permettant de résoudre la situation-problème
- 4. Utilisation d'outils collaboratifs de communication
- 5. Création individuelle d'une architecture de blog professionnel
- 6. Création de communications (présentation, article, billet)
- 7. Diffusion et valorisation intra et extra des outils créés (réseaux sociaux, digg-like, social-bookmarking, e-book, autres médias sociaux)

Les différentes tâches présentées ci-dessus constituent autant d'étapes de réalisation du projet. Chaque phase de travail est construite à partir du cadre suivant :

- Analyse de situations et formulations d'hypothèses critiques
- Propositions d'hypothèses de résolution
- Co-construction de savoirs et savoir-faire
- Transfert vers la réalisation du projet

#### *Anglais 1*

*90 heures : 60 heures en présentiel + 30 heures de formation à distance sur la plateforme NetPro*

*Remise à niveau A2B1 (TM)* :

Enrichissement du vocabulaire et des structures de la langue à travers l'étude de thèmes liés à la vie quotidienne.

Anglais général : Etre capable de parler, de comprendre et de s'exprimer sur des sujets ayant trait à :

. .

la vie quotidienne (famille, logement, habitudes, études ...)

**Contract Contract** 

- les sports et les loisirs
- la culture générale
- le tourisme
- la santé
- Les faits d'actualités

 $\mathcal{L}$ 

Grammaire :

- Révision des 2 présents
- Prétérit simple et continu
- Present perfect simple et progressif
- Plu Perfect
- Le futur, le conditionnel
- Le Passif
- Le discours indirect
- Les modaux au présent et au passé
- La quantité
- Les prépositions
- Comparatifs et superlatifs
- Adjectifs et adverbes

#### *ANGLAIS B1/B2 (AD)* :

- Expression orale :
	- Se présenter : parler de soi, de sa famille, de ses loisirs, de ses projets
	- S'informer, exprimer des requêtes
	- Donner son avis, exprimer accord et désaccord
	- Donner des conseils
	- Décrire des endroits géographiques, organiser un voyage
	- Enoncer des stéréotypes
	- Faire part de décisions prises en groupe (sans déformer le message)
	- Initier des interventions efficaces, défendre ou critiquer des opinions
	- Faire une présentation de 5 à 10 minutes sur un sujet non professionnel
	- Parler de son environnement professionnel
	- Participer à un entretien d'embauche.
- Compréhension orale :
	- Suivre une conversation entre autochtones, percevoir les nuances de sens dans l'intonation
	- Comprendre des ordres et explications dans une situation professionnelle
	- Comprendre le sens global d'enregistrements authentiques non spécialisés (informations BBC, documentaires )
	- Comprendre des informations plus précises en utilisant des supports écrits en complément et en ayant plusieurs écoutes
	- Savoir prendre des messages téléphoniques.
- Expression écrite :
	- Rédiger un CV, une lettre d'embauche et une lettre de motivation
	- Effectuer des requêtes, informer (lettres, mails ...) sur des sujets usuels
	- Ecrire une lettre de réclamation simple
	- Donner des informations générales sur son environnement professionnel.
- Compréhension écrite :
	- Comprendre des informations d'ordre général (vie quotidienne, loisirs, voyages ...)
	- Comprendre le sens général des articles de la presse écrite mais en ayant recours à un dictionnaire pour une compréhension plus détaillée.

#### *Anglais 2*

*Anglais commercial niveau intermédiaire B1(TM)* :

- Enrichissement du vocabulaire et des structures de la langue à travers l'étude de thèmes liés à la vie professionnelle et sociale.
- Travail sur du vocabulaire ayant trait au monde de l'entreprise et à l'informatique.
- Préparation à l'épreuve du TOEIC : test de positionnement américain basé sur des compétences de compréhension orale et écrite sur des sujets d'ordre professionnel (tourisme, finance, commerce, production ...)

 $\sim$ 

Travail collectif autour d'un projet relatif à l'objectif professionnel des apprenants.

AD : niveau B2

Préparation au TOEIC ou *TOEIC bridge*

 $40$  heures présentiel  $+$   $20$  heures formation à distance avec lepackT.O.L.  $\,$ 

. . . . . . .

#### *Communication visuelle, Création visuelle*

- Comprendre les bases de la communication visuelle (interne et externe), ses codes, ses buts
- Réaliser des documents simples et efficaces, pouvoir communiquer avec les professionnels de l'impression
- Eviter les erreurs courantes de mise en page et de typographie pour le pré-presse, Internet et la bureautique
- Sensibiliser les auditeurs à l'environnement graphique quotidien : Investigation du visible
- Notion d'histoire de l'art, culture générale
- Analyse de l'image, sémiologie, définition de charte graphique
- Notion d'équilibre, de dynamisme, de composition d'image
- Bases colorimétriques
- Notions graphiques
- Étude des matériels et logiciels proposés et employés en milieu professionnel
- Apprentissage des logiciels : Illustrator, Photoshop, Indesign.

Communication visuelle  $(48 \text{ heures})$ : théorie + Photoshop

Création Visuelle (48 heures) : Illustrator + InDesign

#### *Fondamentaux du Droit appliqués à l'Informatique*

- $\bullet$  introduction au droit
- les sources du droit
- L'Organisation Judiciaire
- L'Analyse d'une décision de Justice
- La Preuve
- La Personnalité Juridique : Les personnes morales, Les personnes physiques, Les différents attributs de la personnalité juridique
- Les Obligations : Selon leur objet, Selon leur sources, Selon leur effets.
- Les Contrats
- La Responsabilité contractuelle, délictuelle, quasi-délictuelle, pénale

Droit de l'Informatique et de l'Internet :

- législation relative à l'informatique et aux libertés
- protection juridique des logiciels
- loi pour la confiance en l'économie numérique
- fraude informatique
- protection des sites Internet

#### *Gestion de projet*

- Acquérir des outils de communication orale transférables à des situations professionnelles
- Développer la qualité de la communication écrite et orale avec différents interlocuteurs
- Acquérir une méthodologie de conduite de projet reconnue par le milieu professionnel

Conduire un projet collectif :

- De l'idée au projet : identification, valeur, signification
- L'étayage : motifs, constat
- Les objectifs : déclinaison du projet
- Les ressources : moyens humains, budgétaires, logistiques
- Les contraintes : exigences financières, matérielles, etc
- Le timing : planification, calendrier
- Les rôles : chef de projet, participants, partenaires
- Les résistances : scénarios à risques, obstacles éventuels
- L'évaluation : critères qualitatifs et quantitatifs
- Les ajustements : anticipation et gestion des imprévus
- La communication : Différents types de message

BL.

- La mise en œuvre : qualité de la gestion du projet
- Le bilan : contrôle du suivi.

 $\mathcal{L}$ 

 $\mathcal{L}$ 

- Connaître les différentes méthodes de calcul de coûts utilisés dans l'entreprise
- Connaître la comptabilité générale, son organisation jusqu'à la facturation avec TVA, les différents documents de synthèse
- Acquérir les bases de calculs financiers simples, et exploiter la notion de statistiques
- Évaluer et analyser la rentabilité d'une action, d'une opération, d'un projet
- Participer à l'élaboration et au suivi du budget

#### *Internet 1*

- Connaître ce qu'est Internet, ses différentes composantes, son fonctionnement, les différents termes utilisés
- Écrire des pages HTML structurées comprenant un code validable, des liens hypertextes, des images, des tableaux, des formulaires à l'aide d'un éditeur de texte (bloc-notes,....)
- Tester les pages, contrôler le résultat dans les navigateurs (Internet Explorer, Firefox,...) et corriger
- Utiliser un éditeur HTML (Dreamweaver)
- Créer une mise en forme simple de pages grâce aux CSS
- Mettre en ligne les pages HTML créées (FTP, WebDav), tester des pages à distance et les corriger
- Installer, configurer et gérer un site web de type 'système à gestion de contenu' ou CMS

Durée = 60 heures : *36 heures en présentiel + 24 heures formation à distance*

#### <span id="page-35-0"></span>**3.2. 1ère année option AD**

*Organisation & Gestion*

- Identifier un problème ou un besoin (QQOQCP...)
- Définir des objectifs, identifier les contraintes et les opportunités
- Appliquer une méthodologie de résolution des problèmes (Diagramme d'Ishikawa, diagramme de Pareto, arbres des causes....)
- Evaluer les solutions
- Planification de l'action et gestion du temps
- Les agendas, les échéanciers, les plannings,
- le réseau PERT, le diagramme de GANTT
- Tenir des agendas personnels et partagés
- Organisation des déplacements nationaux
- Préparer et suivre un déplacement professionnel à l'étranger
- Optimiser les coûts de déplacement
- Organiser les activités : tableau de répartition des tâches, tableau de bord, fiche d'instructions, mode opératoire...
- Organisation des ressources humaines : organigramme de structure, fiche de fonctions, fiche d'attribution, profil de poste
- Organisation de l'espace de travail

#### *Bureautique avancée*

Approfondissement des logiciels vus en bureautique

- Tableur :
	- Fonctions de filtre et de recherche
	- Automatisation des tâches avec l'enregistrement de macro-commandes

**COLLEGE** 

 $\mathbb{R}^n$ 

 $\bar{a}$ 

- Création de Tableaux Croisés Dynamiques
- Traitement de texte : Publipostage

. .

Interface entre les logiciels : importation et exportation de données

#### *Communication Professionnelle*

- Les besoins d'information
- Les méthodes et les outils de recherche de l'information
- Assurer une veille informationnelle
- La gestion électronique des documents
- Trier, classer et archiver les documents du service
- Optimiser la circulation de l'information
- Recueillir des consignes de travail
- Communiquer par écrit et produire des documents professionnels écrits de qualité : courrier professionnel, note de service, compte-rendu ou procès-verbal de réunion, mail, rapport...
- Appliquer des normes de présentation de l'organisation
- Informer, rendre compte, dialoguer, argumenter
- Accueillir et informer : la communication orale, l'accueil téléphonique...
- Animer un travail d'équipe
- Analyser et préparer une réunion
- Assurer la logistique de la réunion

#### <span id="page-36-0"></span>**3.3. 1ère année option TM**

#### *Audio*

- effectuer des opérations de base sur des sons échantillonnés
- analyser les caractéristiques d'un son
- synthétiser de nouveaux sons
- modifier les caractéristiques d'un son dans le but d'améliorer la qualité technique
- modifier les caractéristiques d'un son dans le but d'améliorer la qualité esthétique
- sonoriser une séquence video

#### Contenu :

- Les outils de base de l'audio-numérique
- Définitions et représentation du son
- Chaîne de traitement et d'acquisition du son

#### *Programmation 1*

Initiation à la programmation à l'aide du langage VBA (*Visual Basic for Application*) :

- la création de macro-commande
- l'environnement de programmation VBE
- Le langage Visual Basic : variables, structures de contrôle, instructions, procédures
- manipulation de quelques objets
- les boîtes de dialogue
- Décomposition d'un problème en éléments simples : Séquence, Alternative, Itération
- Notion de variable : Adressage, Nom, Contenu, Typage
- Procédure : Fonction, Sous-routine, Paramètre
- Langage : Structure, Variables, Structures de contrôle, Instructions, Procédures.

#### <span id="page-36-1"></span>**3.4. 2ème année : UE transversales**

*Projet professionnel*

 $\mathcal{L}$ 

Voir *[UE de la 1ère année - p.](#page-30-1) 31*

 $\sim$ 

73

#### *Économie Générale et d'Entreprise*

- Acquérir les connaissances de base en Économie d'Entreprise( analyse juridique, économique, organisationnelle et sociale des entreprises )
- Analyse du tissu économique et des composantes de l'environnement
- Analyse stratégique et modes de croissance des entreprises, les besoins et les moyens de financement de celles-ci
- Acquérir les connaissances de base en Économie Générale ( les courants de pensées, le rôle de l'Etat, les politiques économiques actuelles)
- Réflexion sur l'évolution des métiers du tertiaire à travers la réalisation d'une enquête auprès des entreprises avec pour finalité l'aboutissement d'un projet individuel professionnel
- sensibilisation à la création d'entreprise (Centre Entrepreneuriat de l'ULCO)

Objectifs :

- Acquérir des notions de base en Economie Générale
- Réaliser une approche pluridisciplinaire de l'entreprise et des organisations
- Préparer un projet professionnel en relation avec le BCMM
- Concevoir l'entreprise dans une perspective de développement durable
- Maîtriser la communication orale et écrite

Contenu du module :

- Economie Générale
	- Définitions des sciences économiques. Courants et développement de la pensée économique
	- Concepts clés : macro/microéconomie, concurrence , équilibre, politiques économiques, agrégats....
	- L'Etat ou le Marché ?

- Revenus, Epargne et Consommation
- Fonctions et formes de la monnaie
- Le financement de l'économie
- Economie d'Entreprise :
	- L'évolution des métiers du tertiaire : travail féminin, impact des NTIC...
	- L'organisation du travail : théories et évolutions
	- Management des organisations, pouvoir et décisons dans l'entreprise
	- La nouvelle microéconomie : théories de l'agence, des coûts de transaction, la sélection adverse, l'aléa moral..

 $\mathbf{r}$ 

 $\mathbb{R}^n$ 

 $\bar{m}$ 

- Structures juridiques et modalités de création de l'entreprise
- Stratégies et modes de croissance des entreprises
- Besoins et moyens de financement, investissement et rentabilité des entreprises

Les cours font l'objet d'analyses, de traitements de documents et sont fondés sur des méthodes actives. Chacun des thèmes du second chapitre fait l'objet d'exposés, seul ou en groupe. Chaque étudiant doit effectuer 2 travaux de recherche personnelle qu'il devra présenter à l'ensemble du groupe.

#### *Développement Durable et Environnement*

- Généralités sur un grand défi du XX1ème siècle :
	- Définition : une question sociétale et planétaire
	- Pourquoi le développement durable ? et Pour qui ?
	- Le développement économique et ses effets pervers
	- Les évolutions irréversibles (l'eau, les sols, l'énergie ; mais aussi les nuisances et les déchets, les changements climatiques...), la perte de biodiversité, les déséquilibres Nord Sud et interrégionaux..., les risques plus réels que potentiels de conflits majeurs sur la planète entière.
	- Historique de la prise de conscience : du Club de Rome( 1968), Le sustainable developpement (1980) ... protocole de Kyoto, Déclaration de RIO sur l'environnement et le développement ......au Grenelle de l'environnement (2007)
	- Les enjeux : à l'intersection des 3 sphères que sont le biologique le social et l'économique apparaissent comme enjeux : le vivable, le viable, le durable et l'équitable, des questions sociétales et éthiques qui accompagnent désormais nécessairement tout développement économique soucieux de la pérennité d'un environnement durable pour les générations futurs
	- Le développement durable est confronté à des problèmes : temporel, sociopolitique /gouvernance, de compétition, de stratégie, de solidarité (vs) les égoïsmes, de controverses scientifiques
	- Les solutions : tous les niveaux sont concernés : de l'échelon international et jusqu'au niveau local / Etats,collectivités territoriales entreprises, citoyens, associations et ONG, Reconnaissance des problèmes ; coopération, concertation et compromis, Halte à la croissance ou décroissance ? Ou quelle croissance ? Le PIB remplacé par l'IDH ? Voire d'autres indicateurs, Actions et moyens différenciés (recyclage, récupération, énergies renouvelables, nouveaux process de production.....)
	- Des réponses juridiques et institutionnelles : Impacte de l'ONU, des conventions et des traités internationaux, Le principe de précaution, Les lois (NRE 2001 .....), Les principes de l'équateur 2006, L' ADEME, Ecotaxe, taxe carbone, Législation sur les produits à risques (art 1386 cciv, les OGM...)
- L'entreprise et le développement durable :

 $\mathcal{L}$ 

 $\mathcal{L}$ 

 $\sim 10$ 

**BO** 

- Les responsabilités de l'entreprise : la responsabilité sociétale des entreprises, Le financement responsable, L'investissement responsable et durable, le commerce équitable, L'impacte de la législation sur le travail (CHSCT, DP, CE, Inspection ...)
- Les réponses et outils de l'entreprise : Normes et Labels, ISO 14000, Les diagnostics (le bilan carbone...), L' Eco-conception, Les solutions par la numérisation (factures électroniques....), L'écologie industrielle, Les marques et la consommation responsable, Développement durable et management (Vecteur de croissance le développemzent durable peut-être mis au service des performances, de la pérennité, de l'intégration et du dialogue dans l'entreprise, L' Eco-comportement du salarié : comment donner une portée pratique au DD dans l'entreprise ?)
	- La chaîne logistique verte, la révolution verte des PME
	- Les freins au développement durable, peut-il survivre à la crise ?

### <span id="page-39-0"></span>**3.5. 2ème année option AD**

#### *Business English 2 (B2)*

Compréhension et expression orale :

- Prendre et transmettre des messages téléphoniques
- Participer à une réunion sur des sujets liés au cadre professionnel et d'échanger les points de vue
- Exprimer son opinion et de présenter ses arguments de façon cohérente
- Donner des informations détaillées et précises dans le cadre professionnel
- Argumenter son point de vue et de le présenter avec conviction
- Réagir aux situations inattendues (demandes particulières etc) et de résoudre les complications ainsi que toute difficulté liée au cadre professionnel

Compréhension écrite :

- Comprendre les lettres commerciales de base (facture, commande, plainte, rendez-vous, demande de renseignements)
- Comprendre le sens général des rapports
- Comprendre les instructions et les procédures dans le cadre professionnel
- Comprendre la correspondance commerciale complexe
- Comprendre la plupart des rapports afférant aux cadre professionnel et non-professionnel

Expression écrite :

- Rédiger toute lettre ou mel de base
- Rédiger un rapport interne dans le cadre professionnel (avec vérification en cas de rapport pour usage externe)
- Rédiger des instructions et des procédures
- Prendre des notes utilisables et compréhensibles pour tous
- Rédiger toute lettre, mel professionnel
- Rédiger un rapport circonstancié dans le cadre professionnel

*Techniques quantitatives de gestion 2 et 3*

- Connaître la clôture comptable (amortissements...)
- Effectuer le rapprochement et le pointage des comptes
- Exploiter les logiciels de comptabilité, gestion commerciale, paye utilisés dans l'entreprise
- Exploiter les documents comptables et être capables d'effectuer une analyse financière.

#### *Fiscalité*

Connaître les principaux impôts directs et indirects payés par l'entreprise (et leur calcul) ainsi que ceux concernant les particuliers (IR)

 $\mathbb{R}^n$ 

 $\mathcal{L}^{\mathcal{L}}$ 

 $\mathcal{A}$ 

*Droit du travail & Droit Communautaire*

-

-

*Droit commercial*

#### <span id="page-40-0"></span>**3.6. 2ème année option TM**

#### *Vidéo*

- Différentes étapes d'un film
- Sémiologie de l'image
- plans, règles, angles de prises de vue, mouvements, raccords,...
- de l'idée au scénario, du scénario au découpage, plan de tournage
- réalisation, tournage
- montage
- habillage

#### *Internet 2*

Réaliser un site Internet utilisant un langage côté client (JAVASCRIPT) et un langage côté serveur (PHP) ainsi qu'une base de données (MYSQL) tout en respectant les standards du WEB.

- Langage JAVASCRIPT : Structure, Variables, Structure de contrôle, Instructions, Fonctions, Evénements, Objets DOM, Formulaire, Expression Régulière.
- Langage PHP : Structure, Variables, Structures de contrôle, Instructions, Fonctions, Transmission de données, Ecriture et lecture dans une base de données, Connexion, Sécurité, Réécriture d'adresse.
- MYSQL : Création d'une base de données, Requête SQL simple

#### *Programmation 2*

Initiation à la programmation orientée objet (POO) par classe et par prototype.

- Présentation des principes de la programmation orientée objet par classe.
- Création d'objet en PHP.
- Présentation de la programmation orientée objet par prototype.
- Création d'objet en JavaScript.
- Intérêt et conception d'un framework.
- Présentation du framework JQuery.

#### *Conception multimédia*

 $\mathcal{L}$ 

 $\mathcal{L}$ 

 $\sim 10$ 

- les concepts du multimédia : animation, interactivité,...
- présentation de Flash
- dessiner dans Flash : les outils, les symboles
- animer : les images et images-clés, les clips, l'interpolation de mouvement, l'interpolation de forme, le masque
- développer la navigation : les boutons, les séquences, les actions
- ActionScript : présentation du langage, syntaxe, objets et classes, méthodes, propriétés, événements, variables, constantes, chemin d'accès aux clips et variables, coder et tester, corriger,...
- utiliser l'ActionScript pour développer l'interactivité
- tester une animation, apporter les corrections nécessaires
- rechercher des compléments de formation nécessaires pour développer ses capacités.

**B** 

#### Savoirs :

- Connaître les protocoles les plus fréquemment utilisés
- Connaître les services de bases (dns, routage...)
- Connaître les matériels utilisés
- Configuration d'accès distants
- Appréhender l'open source. Appréhender la sécurité informatique.

Savoir faire :

- Définir les besoins
- Concevoir un réseau local
- Optimiser les coûts
- Rédiger les clauses techniques du cahier des charges
- Organiser l'infogérance
- Utiliser les services d'accès à distance (prise de contrôle, transfert de fichier)
- Configurer, installer et administrer des stations de travail Windows en réseaux
- Administrer un réseau du type Workgroups et/ou Domaine
- Configurer et administrer un serveur de domaine (2003 Server)
- $\bullet$ Configurer, installer et administrer des stations de travail Linux en réseaux
- $\bullet$ Configurer, utiliser et administrer les services et serveurs de bases. (telnet, ftp,...)
- Administrer un serveur Web
- Situer et diagnostiquer une panne.

#### *Bases de données*

- Notions relatives aux Bases de Données, SGBD, outil de gestion de Bases de Données personnelles
- concevoir une base de Données :
	- analyse de l'existant
	- Modèle Entité-Association
	- Modèle Relationnel
- écrire des requêtes SQL
- utiliser un SGBDR :
	- créer la structure de la base de données (tables et relations), en lien avec l'analyse
	- interroger la base de données, mettre à jour les données (requêtes SQL et QBE)
	- développer une application informatique avec interfaces utilisateur (formulaires,

 $\mathbb{R}^n$ 

 $\mathcal{L}^{\mathcal{L}}$ 

 $\mathcal{L}^{\mathcal{L}}$ 

 $\mathcal{L}$ 

- états, langage de programmation VBA, liens avec les outils bureautiques)
- administrer la base de données (maintenance, sécurité)

60 heures : *46 heures en présentiel + 14 heures à distance*

### <span id="page-42-0"></span>**3.7. CLES**

Véritable supplément au diplôme, le CLES permet aux étudiants inscrits dans une université française d'attester de leur niveau de compétence en langue. Le CLES est une certification nationale et publique proposée gratuitement

- Aux étudiants spécialistes d'autres disciplines que les langues,
- Aux étudiants de LEA (quelle que soit la langue choisie),
- Aux étudiants de LCE , s'ils composent dans une langue qui ne relève pas de leur spécialité.

Le CLES s'articule sur les échelles de référence du Cadre Européen Commun de Référence : l'ULCO vous propose de valider un niveau B1 européen (CLES 1) ou un niveau B2 européen (CLES 2) en ANGLAIS , ALLEMAND ,ou ESPAGNOL. Il s'agit d'une certification complète testant toutes les compétences : compréhension de documents sonores / compréhension de documents écrits / production écrite / production orale.

Il n'est pas nécessaire d'avoir un CLES 1 pour pouvoir s'inscrire à un CLES 2 ; un étudiant (de L1 , L2 ,L3, Master et doctorat) peut, lors de la même année universitaire, essayer de valider un CLES 1 et un CLES 2 dans les langues de son choix (parmi celles que l'ULCO propose). Il est possible de passer le CLES dans d'autres langues (arabe, chinois, grec moderne, italien, néerlandais, polonais, portugais et russe) sous certaines conditions.

#### *Qui doit obtenir une certification en langues étrangères ?*

- Tous ceux qui souhaitent faire état de leur niveau de langue (par exemple dans la préparation d'un échange Erasmus).
- Les étudiants en Master : les textes officiels stipulent que le diplôme de Master ne peut être délivré qu'après validation de l'aptitude à maîtriser au moins une langue vivante étrangère (certification CLES ou autre certification équivalente).
- Les candidats aux concours de recrutement aux carrières d'enseignant : pour être nommé fonctionnaire stagiaire (CRPE - CAPES - Agrégation - CPE), il faut justifier du certificat de compétence en langues de l'enseignement supérieur de deuxième degré (CLES 2) ou de toute autre certification équivalente (au moins au niveau B2 du cadre européen commun de référence pour les langues). Il existe deux principaux cas de dispense : (1) les étudiants de Master dont la formation inclue un enseignement en langue étrangère avec crédit ECTS sont dispensés si leur note est supérieure ou égale à la moyenne (2) les titulaires d'un diplôme sanctionnant au moins deux ans dans le domaine des langues étrangères sont également dispensés.

#### *Comment s'inscrire ?*

 $\mathcal{L}$ 

 $\mathcal{L}$ 

 $\sim 10$ 

**BO** 

L'inscription se fera directement en ligne. La procédure à suivre vous sera expliquée au cours de l'année universitaire via le site web et le portail de l'ULCO. Un affichage par les secrétariats pédagogiques annoncera également l'ouverture et la clôture des inscriptions ; le respect des dates qui seront annoncées ultérieurement est impératif.

#### *CLES et bonus*

A partir de l'année 2012-2013, les candidats au CLES obtiendront un bonus en cas de validation d'au moins deux compétences. Le tableau ci-dessous présente les différents cas de figure.

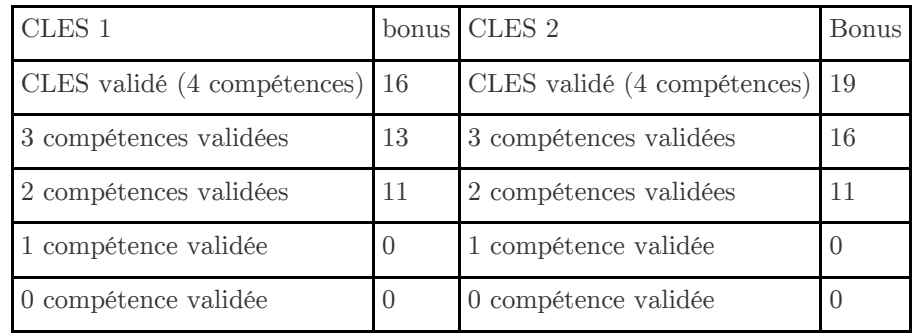

#### *En quoi les épreuves consistent-elles ?*

- *CLES 1* : l'épreuve s'appuie sur la thématique générale d'un étudiant se préparant à un séjour à l'étranger ; les situations évoquées testent les compétences en anglais, allemand ou espagnol « pratique » (comment téléphoner, trouver à se loger, contacter une université, trouver un stage, etc... ). A l'issue des épreuves de compréhension orale et écrite, le candidat doit rédiger une lettre ou un courriel et il enregistre enfin deux messages téléphoniques dans la langue cible en laboratoire de langue. L'épreuve dure 2 heures.
- *CLES* 2 : l'épreuve, qui consiste également en un « scénario » dans lequel un rôle est attribué au candidat, s'appuie sur des thèmes plus généraux (sujets de société) où l'étudiant doit montrer qu'il sait restituer, présenter et exposer des arguments. A l'issue des épreuves de compréhension orale et écrite, le candidat doit rédiger une synthèse (de 250 à 300 mots) puis tenir un rôle dans une interaction orale entre deux ou trois candidats : il s'agit donc de défendre un point de vue, en liaison avec le scénario proposé. L'épreuve dure au total 3 heures.

#### *Comment se préparer au CLES ?*

Les épreuves de la certification étant fondées sur l'évaluation des compétences langagières, un travail régulier sur les compétences (compréhension écrite, compréhension orale, production écrite, production orale et interaction orale) en cours de langue et/ou en autoformation dans un centre de ressources en langues reste l'approche à privilégier pour se présenter à un niveau de CLES.

Dans chaque CGU des séances de présentation du format de l'épreuve sont proposées avant la passation ; il est fortement recommandé de les suivre pour voir augmenter ses chances de réussite.

En consultant le site national ( *<http://www.certification-cles.fr>* ), vous aurez accès à de nombreuses informations et statistiques, et surtout à des exemples de sujets corrigés : ce sont là les seules « annales » disponibles.

 $\mathbb{R}^n$ 

 $\mathcal{L}^{\mathcal{L}}$ 

*Dates des épreuves au CLES 2012-2013*

CLES 1 : espagnol & allemand : 01/02/2013 - anglais : 08/02/2013 CLES 2 : espagnol & allemand : 03/04/2013 - anglais : 05/04/2013

 $\mathcal{L}^{\mathcal{L}}$ 

 $\mathcal{M}$  .

**Contract Contract** 

**The Contract** 

 $\mathbb{R}^n$ 

 $\mathbb{R}^n$ 

地址

#### *Contacts*

- *CGU BOULOGNE* : Responsable : Jean-François Brouttier Secrétariat : *cles.boulogne@univ-littoral.fr*
- *CGU CALAIS* : Responsable : Robin Adams-Mayhew Secrétariat : Audrey PIGERRE (03.21.46.36.00 ), bâtiment C, à côté du secrétariat pédagogique. *accueil.CGU-Calais@univ-littoral.fr*
- *CGU DUNKERQUE* : Responsable : Franck Vindevogel Secrétariat LEA : *LEA.Dunkerque@univ-littoral.fr*
- *CGU ST OMER* : Responsable : Séverine Bouteiller Secrétariat : Magali NION (03.21.38.87.06), IUT de St Omer/Longuenesse, 1er Etage. *scolarite-so@univ-littoral.fr*